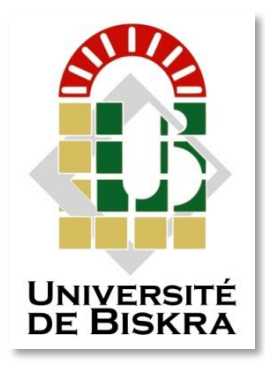

Université Mohamed Khider de Biskra Faculté des Sciences et de la Technologie Département de génie électrique

# **MÉMOIRE DE MASTER**

Sciences et Technologies Electrotechnique Machine électrique

Réf. : ……

Présenté et soutenu par : Fardjallah el mouatez billah Gourzi mohamed islam

Soutenu le : ……. juin 2022

# **Etude et calcul de l'effet du lift-off dans un capteur absolu par le contrôle non destructifs par courants de Foucault**

#### **Jury :**

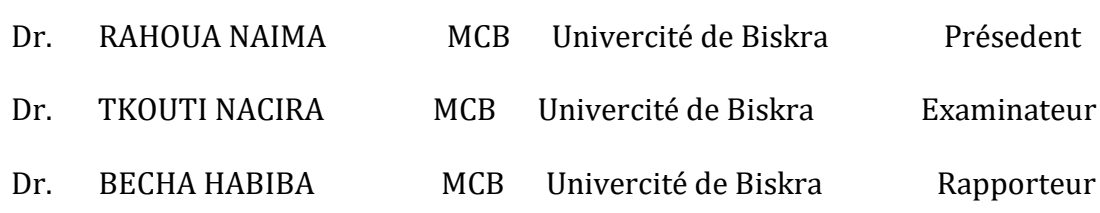

## Année universitaire : 2021-2022

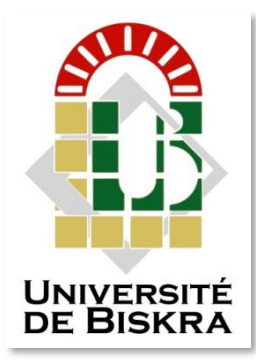

Université Mohamed Khider de Biskra Faculté des Sciences et de la Technologie Département de génie électrique

# **MÉMOIRE DE MASTER**

Sciences et Technologies Electrotechnique Machine électrique

Réf. : …….

 Présenté par : Fardjallah el mouatez billah Gourzi mohamed islam

Soutenu le :….juin 2022

# **Etude et calcul de l'effet du lift-off dans un capteur absolu par le contrôle non destructifs par courants de Foucault**

**Avis favorable de l'encadreur : Dr.Becha Habiba Signature** 

**Avis favorable du Président du Jury : Dr.Rahoua Naima Signature** 

**Cachet et signature**

# **Remerciements**

*Je tiens tout d'abord à remercier Dieu le tout puissant et miséricordieux, qui nous a donné la force et la patience d'accomplir ce Modeste travail.*

*En second lieu, je remercie vivement notre encadreur :becha habiba , pour sa disponibilité tout au long de ce travail, je les remercie encore pour leur aide siprécieux sur les plans conseils et orientations.*

*Je tiens tout particulièrement à remercier les enseignants du département Génie électrique pour leur disponibilité et encouragement, ainsi que tous les enseignants qui ont contribué à ma formation*

*Nos vifs remerciements vont également aux membres du jury pour l'intérêt qu'il sont porté à notre recherche en*

*Acceptant d'examiner notre travail et de l'enrichir par leurs propositions.*

*Enfin, nous tenons également à remercier toutes les personnes qui ont participé de prèsoudeloin à la réalisation de ce travail.*

# *A Mes parent Mes frères Mes Sœurs Et à toute ma famille Et à toute me samies.*

# Table des matières

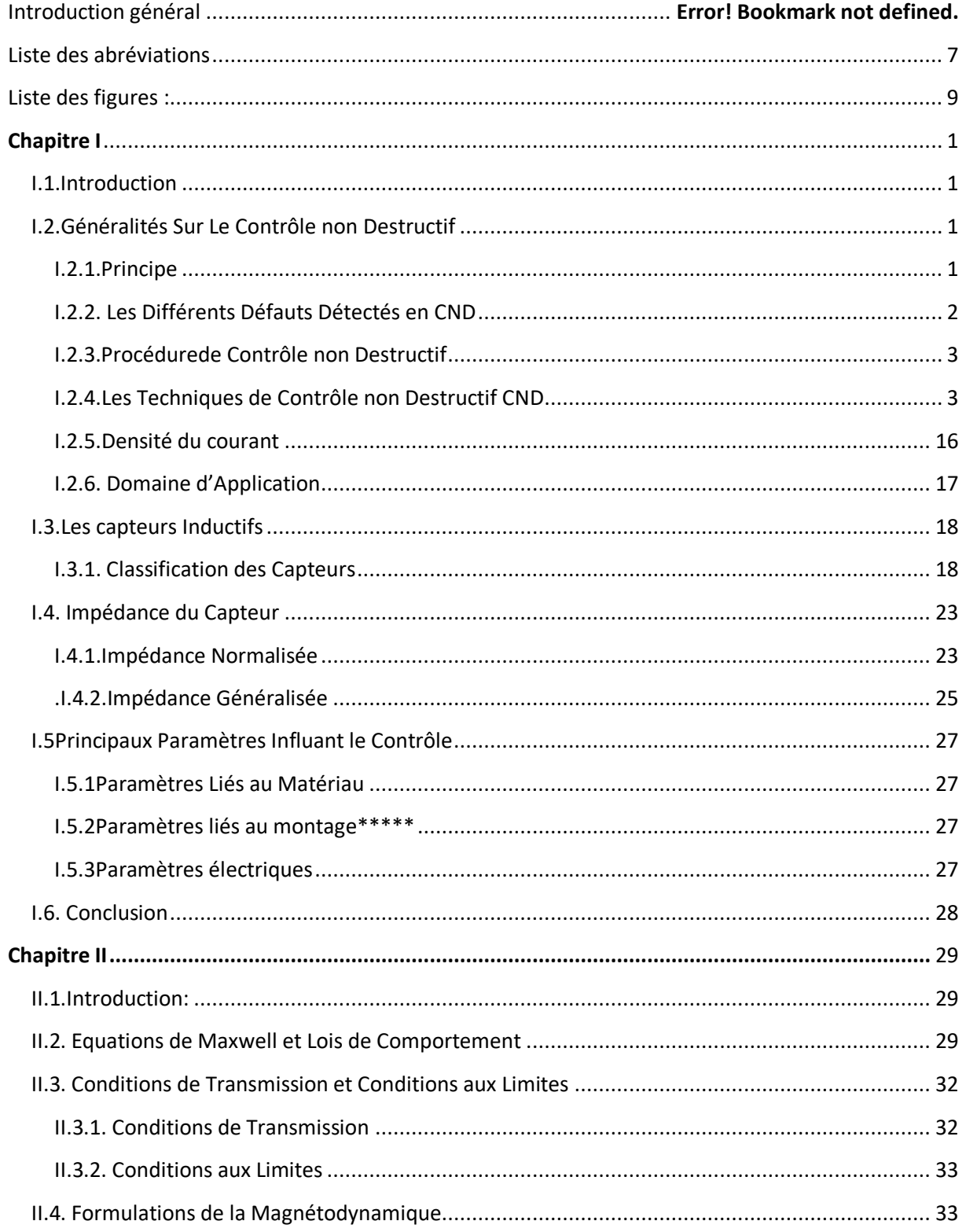

<span id="page-5-0"></span>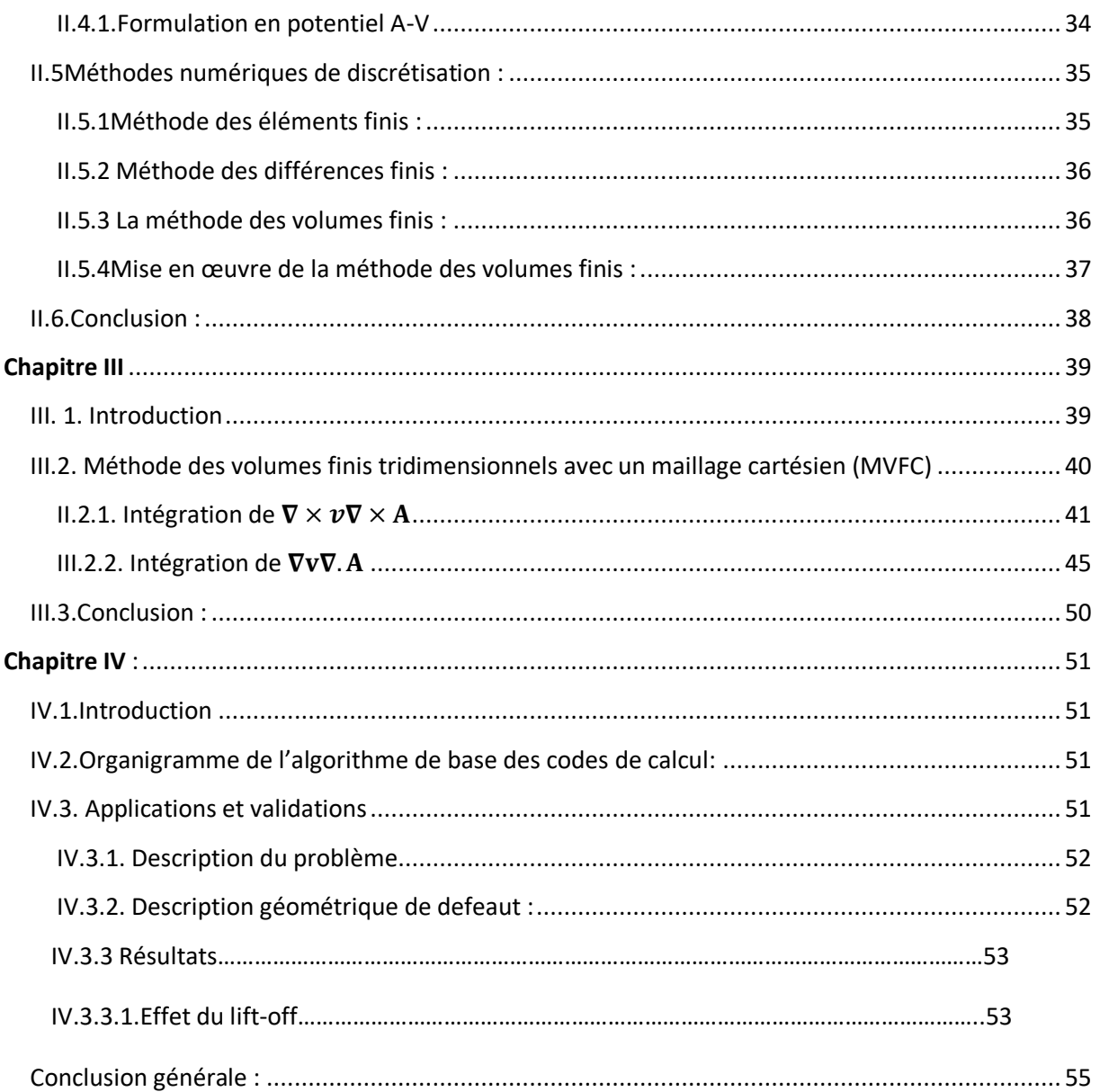

# **Résumé**

 Dans cette étude, nous présentons une modélisation des phénomènes électromagnétiques, où nous résolvons des équations différentielles qui expliquent les phénomènes physiques en se basant sur la méthode des volumes finis .Nous utiliserons cette méthode pour examiner des structures et y découvrir des dommages en utilisant des courants de Foucault, qui dépendent d'un détecteur inductif. Comme nos modèles mathématiques proposés déterminent la valeur de l'impédance du détecteur et révèlent des défauts et des fissures à l'intérieur, de celui-ci. Nous étudions l'effet du lift-off dans un capteur absolu par le contrôle non destructifs par courants de Foucault. Enfin, nous comparons les résultats obtenus par le modèle mathématique et numérique et par l'expérience pour vérifier le programme.

**نقدم في هذه الدراسة نمذجة للظواهر الكهرومغناطسية حيث قمنا بحل المعادالت التفاضلية التي تفسر الظواهر الفيزيائية باالعتماد على طريقة الحجوم المنتهية. سوف نستعمل هذه الطريقة لفحص الهياكل واكتشاف االضرار فيها عن طريقة استعمال تيارات فوكو والتي تعتمد على كاشف حثي . حيث ان النماذج الرياضية المقترحة لدينا تقوم بتحديد قيمة ممانعة الكاشف و تكشف لنا العيوب والتشققات داخله . وندرس تاثير االقالع في جهاز استشعار مطلق عن طريق االختبارغير المدمربواسطة التيارات الدوامية. وفي االخير قمنا بمقارنة النتائج المتحصل عن طريق النموذج الرياضي و الرقمي وعن طريق التجربة للتاكد من الرنامج.**

# **Liste des abréviations**

- CND : Contrôle Non Destructif.
- CF : Courants de Foucault.
- CND-CF : Contrôle Non Destructif par Courants de Foucault.
- MEF : Méthode des Eléments Finis.
- MIF : Méthode des intégrales de frontières.
- MVF : Méthode des volumes finis .
- MVFC : Méthode des volumes finis clasique .
- MVFM: Méthode des volumes finis modifiée.
- MDF : Méthode des différences finis .
- EDP : des equations aux dérivées partielles

# Liste des figures : Chapitre1

<span id="page-8-0"></span>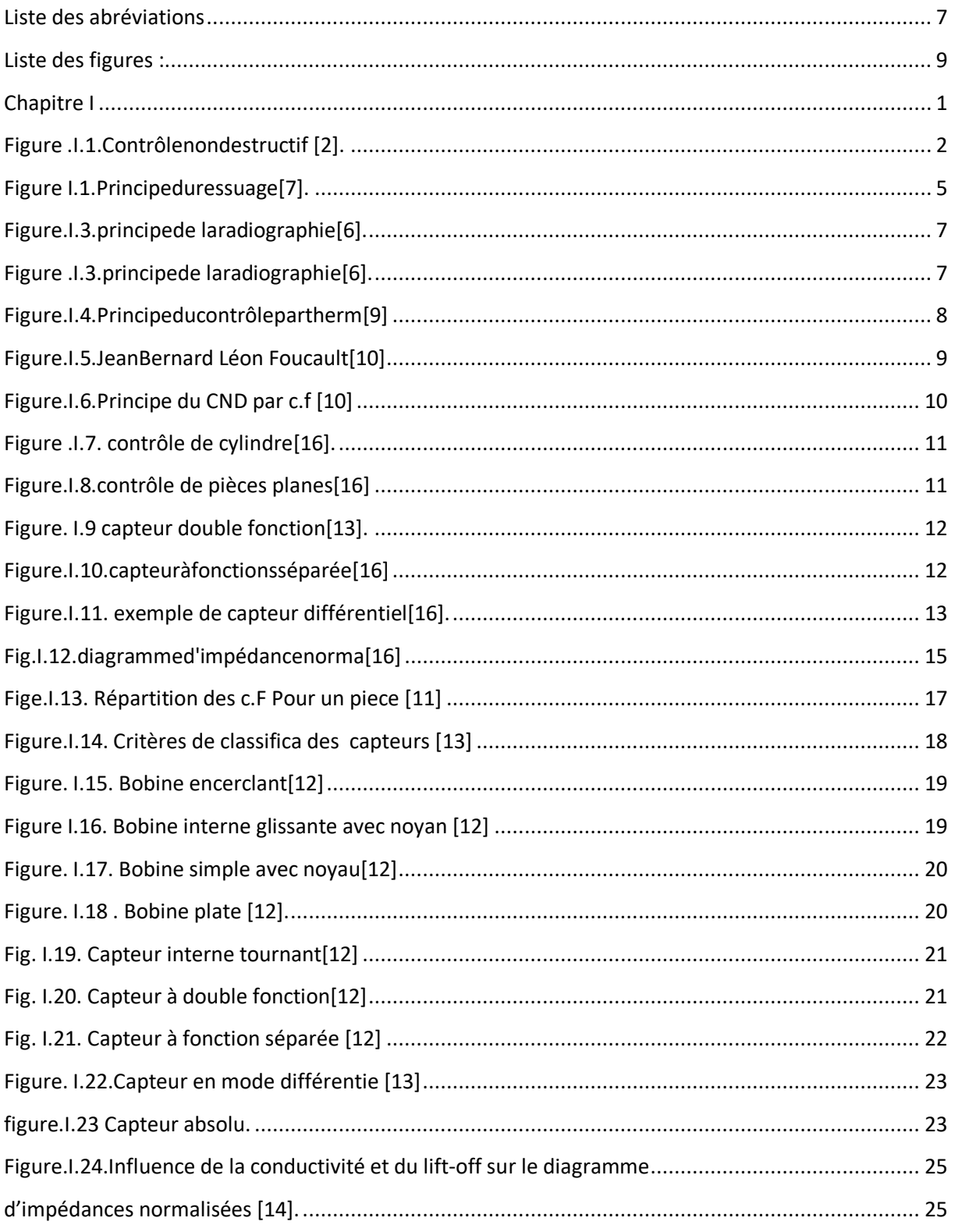

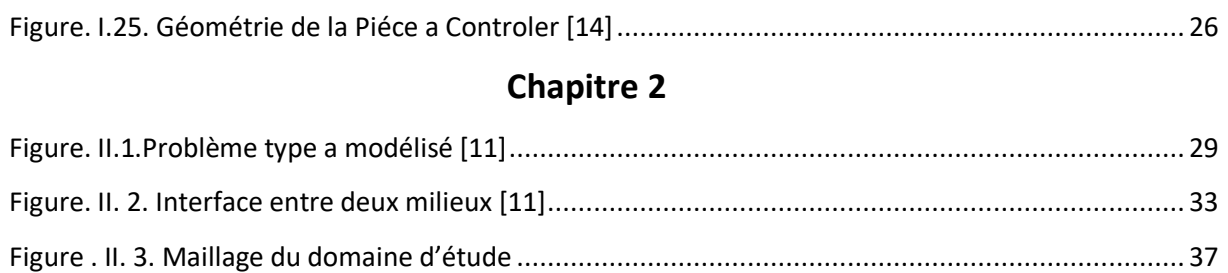

# **[Chapitre 3](#page-42-0)**

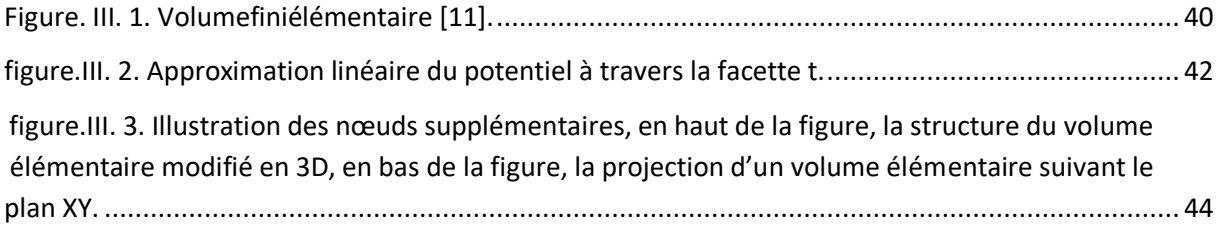

# **Chapitre4**

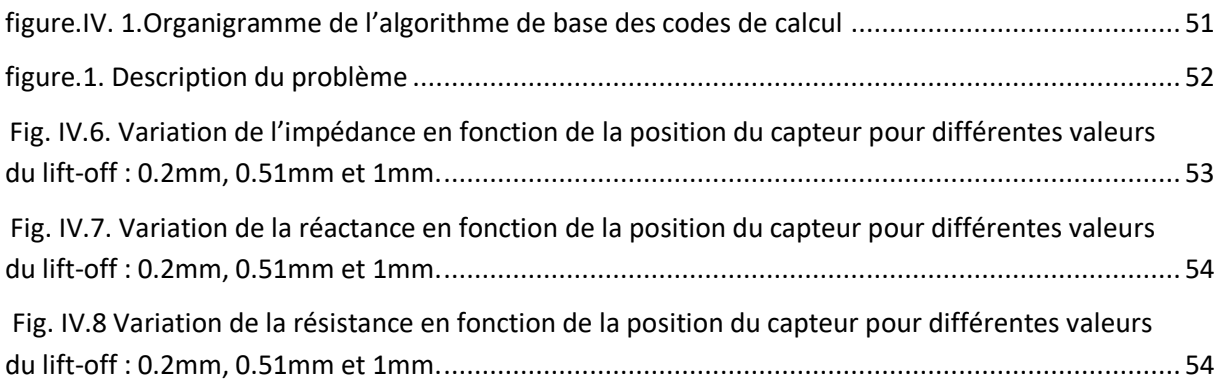

#### **Introduction général**

 L'industrie devient de plus en plus exigeante en matière de fiabilité, d'économies et de sécurité. Au niveau de la production, vous devez rendre le dimensionnement de vos pièces le plus précis possible tout en garantissant la disponibilité et la performance de vos pièces. Afin de maintenir l'état de fonctionnement d'un produit industriel dans de bonnes conditions de sécurité lors de son exploitation, il est nécessaire d'avoir une connaissance suffisante de l'évolution des composants qui composent le produit.

 Cette connaissance comprend spécifiquement la mise en œuvre de contrôles qui ont le moins d'impact possible sur la disponibilité des produits sans compromettre l'intégrité des composants. Cela justifie l'importance croissante des contrôles non destructifs (CND).

 La méthode CND est utilisée pour évaluer les grandeurs caractéristiques d'un produit (épaisseur, conductivité, etc. ) ou pour détecter la présence de défauts et les caractériser. Parmi les méthodes les plus couramment utilisées, on peut citer les ultrasons, les rayonnements ionisants ( radioscopie ) et les méthodes électromagnétiques (magntoscopie, courants de Foucault ). Le choix de la méthode dépend de divers facteurs, notamment : B. Le type de matériau de la pièce à inspecter, le type d'informations requises (ouverture ou vice caché), les conditions d'utilisation, etc.

 La méthode électromagnétique est souvent utilisée pour tester des composants conducteurs et/ou magnétiques. Le contrôle non destructif par courants de Foucault (CND-CF ) est une méthode simple et complexe qui est facile à mettre en œuvre et utilise une sonde pour générer des courants de Foucault dans un milieu conducteur. En fait, comment créer la bonne répartition des courants de Foucault pour un contrôleur particulier afin d'obtenir le signal d'erreur le plus important possible Il faut avant tout avoir une bonne connaissance des phénomènes physiques. Les courants de Foucault ne sont pas directement accessibles par mesure et ne peuvent être observés qu'en mesurant d'autres grandeurs sur lesquelles agissent les courants de Foucault. En général, la modélisation de la configuration réelle de CND-CF ne peut pas être obtenue analytiquement et nécessite une méthode numérique, c'est-à-dire la méthode des volumes finis ( MVF ). Cette méthode s'est récemment imposée comme un outil numérique efficace pour traiter les problèmes d'électrotechnique.

 Ce travail propose une approche MVF basée sur un maillage structuré. Il consiste à subdiviser la zone de calcul en cellules unitaires carrées pour les applications 2D et en cellules unitaires hexagonales pour les applications 3D. C'est la discrétisation aux différences finies (escaliers ) qui facilite la construction du maillage. Cette première méthode est appelée la méthode classique des volumes finis appelée MVFC.

 Dans le premier chapitre, les principes du contrôle non destructif, divers obstacles détectés en contrôle non destructif, méthodes de contrôle, techniques CND utilisées en contrôle non destructif : contrôle visuel, ressuage, ultrasons(UT), Magnétoscope inspection, radiographie, thermographie et Les parties que nous abordons sont le contrôle des courants de Foucault et ses principes et technologies, la densité de courant, la portée et la classification des capteurs. Dans ce document, nous discuterons des types de capteurs et de leurs détails, y compris les types qui sont les capteurs absolus que nous étudions.

 Le deuxième chapitre décrit le fonctionnement et la compréhension des techniques d'inspection par courants de Foucault. Ce chapitre décrit également les règles de comportement choisies parmi les équations de Maxwell pour expliquer les phénomènes du système magnétique dans le domaine de la simulation des configurations de contrôle non destructif par courants de Foucault. En particulier, la méthode des volumes finis est utilisée pour modéliser les équipements de contrôle par courants de Foucault non destructifs. A la fin de ce chapitre, différentes méthodes numériques de discrétisation des EDP et des caractéristiques des phénomènes physiques traités sont présentées. En particulier, la méthode des volumes finis est adoptée comme méthode de discrétisation des équations aux dérivées partielles.

 Dans le troisième chapitre Nous aborderons quelques notions la Méthode de volumes finis et la méthodes numériques et leurs équations et comment les utiliser.

Dans le quatrième chapitre nous utilise la méthode des volumes finis comme méthode de résolution des EDP et montre les résultats de simulations dérivées du code numérique développé et implémenté dans l'environnement MATLAB. Ce chapitre propose une application pour valider le modèle numérique mathématique développé. Premièrement, nous intéressons à la modélisation de capteurs absolus pour l'inspection non destructive par courants de Foucault.

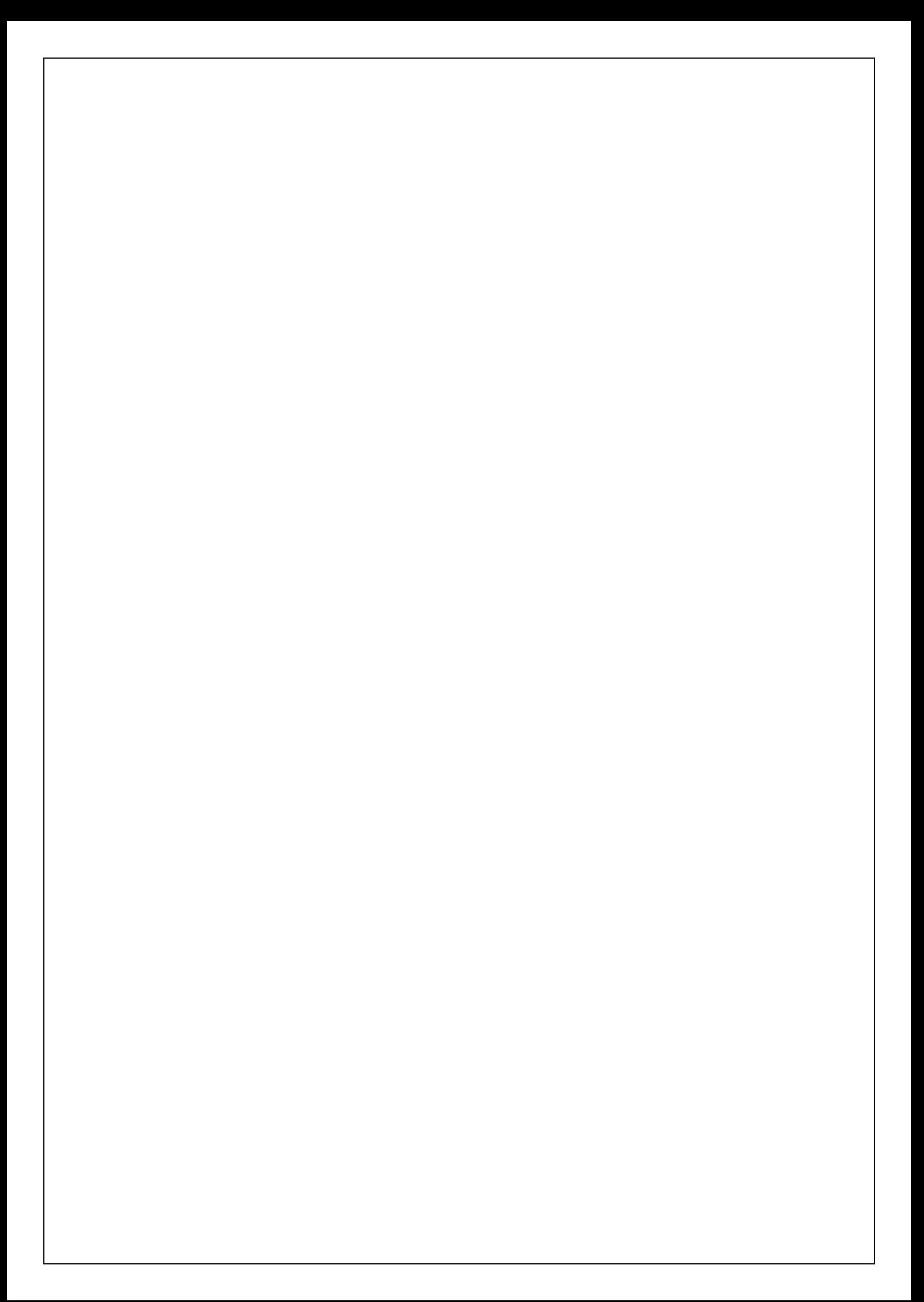

# *Chapitre I*

#### <span id="page-14-1"></span><span id="page-14-0"></span>**I.1.Introduction**

 Le contrôle non destructif CND est très répandu en milieu industriel en particulier, l'industrie pétrolière, nucléaire, et automobile. La technique de contrôle par les courants de Foucault s'est développée très rapidement ces dernières années par l'avancement de la technologie apportée aux dispositifs des mesures et l'outil informatique également. Les capteurs à courant de Foucault sont utilisés depuis plus d'un siècle pour le contrôle des pièces conductrices notamment métalliques[1].

 Dans ce chapitre nous montrons le principe de contrôle non destructif, les différents défauts détectés en CND, Procédure de contrôle, les techniques utilisé dans le contrôle non destructif CND **:**examen visuel, le ressuage, les ultrasons (UT), magnétoscopie, la radiographie, la thermographie et la partie que nous allons approfondir est le contrôle parcourant de Foucault et son principe et son techniques, densité du courant, domaine d'application, classification des capteurs. Dans lequel nous mentionnerons les types de capteurs, y compris le type sur lequel porte notre recherche, qui est capteur absolu et ses détails.

# <span id="page-14-2"></span>**I.2.Généralités Sur Le Contrôle non Destructif**

#### <span id="page-14-3"></span>**I.2.1.Principe**

 Quelle que soit la méthode adoptée, on peut représenter la mise en œuvre d'un système CND suivant le synoptique suivant ; la cible se caractérise par un ensemble de paramètres que l'on va chercher à estimer afin de former un diagnostic d'intégrité. La mise en œuvre d'un système CND adéquat va permettre de produire un certain nombre de signaux qui sont fonction des paramètres recherchés. Une étape « d'inversion », plus ou moins compliquée, est bien souvent nécessaire afin de retrouver les paramètres initiaux de la pièce.

 Dans l'industrie pétrolière, plus spécifiquement, les canalisations sont inspectées de manière interne par des systèmes automatisés. Le déplacement à plus ou moins grande

vitesse de ces outils et les résolutions attendues nécessitent alors des moyens de CND très performants comme l'utilisation d'EMAT. Sur les [pipelines](https://fr.wikipedia.org/wiki/Pipeline) on utilise des [racleurs](https://fr.wikipedia.org/wiki/Piston_racleur)  [instrumentés](https://fr.wikipedia.org/wiki/Piston_racleur) et sur les forages profonds des sondes de diagraphie [2].

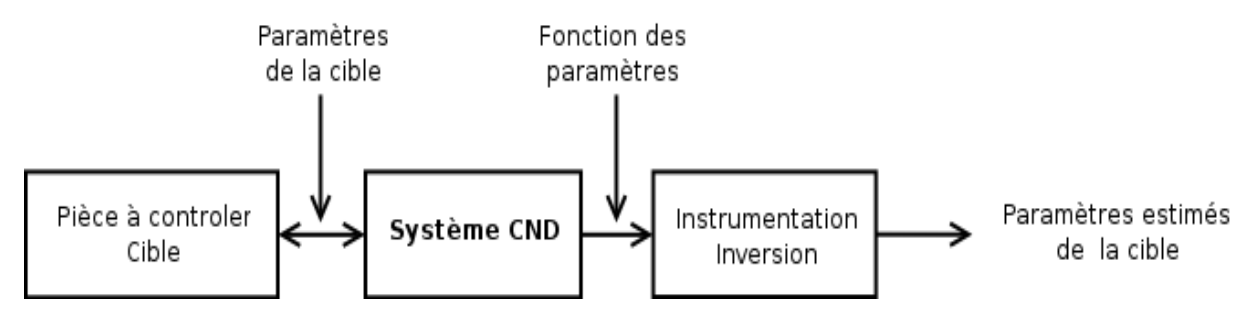

*figure 0.I.1.Contrôle non destructif [2].*

# <span id="page-15-1"></span><span id="page-15-0"></span>**I.2.2. Les Différents Défauts Détectés en CND**

# **I.2.2.1. Défauts de Surface**

 Les défauts de surface, accessibles à l'observation directe mais pas toujours visibles à l'œil nu, peuvent se classer en deux catégories distinctes : les défauts ponctuels et les défauts

d'aspect.

- *Défauts ponctuels***:** qui correspondent aux défauts les plus nocifs sur le plan technologique, puisqu'il s'agit des criques, piqûres, fissures, craquelures, généralement aptes à provoquer à terme la rupture de la pièce, en initiant par exemple des fissures de fatigue. Dans les pièces métalliques, l'épaisseur de ces fissures est souvent infime (quelques µm) et elles peuvent être nocives dès que leur profondeur dépasse quelques dixièmes de millimètre, ce qui implique l'emploi pour leur détection de méthodes non destructives sensibles, telles que le ressuage, la magnétoscopie, les courants de Foucault ou les ultrasons [3].
- *Défauts d'aspect* **:** qui correspondent à des plages dans lesquelles une variation de paramètres géométriques ou physiques (rugosité, surépaisseur, taches diverses) attire le regard et rend le produit inutilisable. Ici, le contrôle visuel est possible, mais on cherche à le remplacer par des contrôles optiques automatiques [3].

# **I.2.2.2.Défauts internes**

Ils sont des hétérogénéités de natures, de formes, de dimensions extrêmement

variées, localisées dans le volume du corps à contrôler. Leur nomenclature est très étoffée et spécifique à chaque branche d'activité technologique et industrielle.

 Dans les industries des métaux, il s'agira de criques internes, de porosités, de soufflures, d'inclusion diverses susceptibles d'affecter la santé des pièces moulées, forgées, laminées, soudées. Dans d'autres cas, il s'agira simplement de la présence d'un corps étranger au sein d'une enceinte ou d'un produit emballé [3].

#### <span id="page-16-0"></span>**I.2.3.Procédure De Contrôle Non Destructif**

La mise au point d'un contrôle par ressuage réclame la détermination précise:

- Des conditions de préparation de la pièce.
- De la nature des produits de ressuage.
- Des conditions d'application du pénétrant.
- Des conditions de nettoyage.
- Des conditions d'application du révélateur.
- Des conditions d'examen.

 Pour chaque contrôle, il existe un cahier des charges ou une norme à respecter. Le lecteur se reportera aux normes NFA09-120,NFA09-122, NFA09-123,NFA09-130[4].

#### <span id="page-16-1"></span>**I.2.4.Les Techniques De Contrôle Non Destructif CND**

 Les techniques de CND utilisées sont diverses : (la radiographie, les ultrasons, le ressuage, la thermographie, les courants de Foucault) elles dépendent de la nature même du contrôle envisagé. Ces méthodes exploitent des phénomènes différents et sont le plus souvent complémentaires. Le choix d'une méthode dépend de la pièce à contrôler (nature du matériau, forme ...), du type de contrôle à effectuer (détection de défauts, mesure d'épaisseur ...) et des conditions dans lesquelles le contrôle doit être effectué. Pour la plupart de ces méthodes, les moyens d'acquisition ont été automatisés, permettant ainsi le stockage et le traitement numérique d'un très grand nombre de données [5].

#### **I.2.4.1.Examen Visuel :**

 Le contrôle visuel est le plus ancien des contrôles non destructifs. C'est la méthode la plus utilisée du monde, car la moins chère à mettre en œuvre.

**3**

 Le contrôle visuel nécessite néanmoins une compétence certaine pour reconnaître la nature des défauts observés.

Il est généralement toujours réalisé en premier et peut servir d'indicateur pour les autres méthodes de contrôle prévues. Il permet en effet de déceler les défauts débouchant (fissure, tapure, crique, arrachement...) ainsi que les désordres et dégradations causés par les conditions de service ou d'environnement (corrosion, bleuissement, fissure de fatigue...) [6].

### **I.2.4.2.Le Ressuage**

 Le ressuage est adapté à une grande variété de matériaux, à condition qu'ils ne soient pas trop poreux. Cette méthode nécessite que la surface à examiner soit exempte de peinture, de graisse ou de revêtement qui pourraient gêner le processus de ressuage. Seules les discontinuités débouchâtes seront misent en évidence par cette méthode.

 Le principe du ressuage consiste à faire pénétrer un produit dans les discontinuités et de lui permettre de sortir (faire ressuer). L'indication qui apparait est observée et comparé aux exigences du cahier des charges pièce. Il existe plusieurs procédés qui permettent de mettre en contact le pénétrant (nom du produit qui pénètre dans les discontinuités) avec la surface de la pièce. Il y a des moyens d'immersion, de pulvérisation ou encore d'application au pinceau. Il faut laisser au produit un temps d'action suffisant afin qu'ils puisse rentrer par capillarité à l'intérieur d'éventuelles discontinuités débouchâtes. Apres ce temps d'action défini par des documents de référence, on procède à une opération qui consiste à éliminer l'excès de pénétrant à la surface sans enlever celui qui se trouve dans les discontinuités. Pour cela, là encore, différents procédés peuvent être mis en œuvre tels que le rinçage à l'eau ou l'élimination par solvant. L'étape suivante consiste à appliquer un révélateur qui se compose généralement de fines particules, afin de faciliter la sortie du pénétrant encore présent dans les discontinuités, ainsi que de fournir un bon contraste entre la couleur du pénétrant (coloré ou fluorescent) et la surface de la pièce [7].

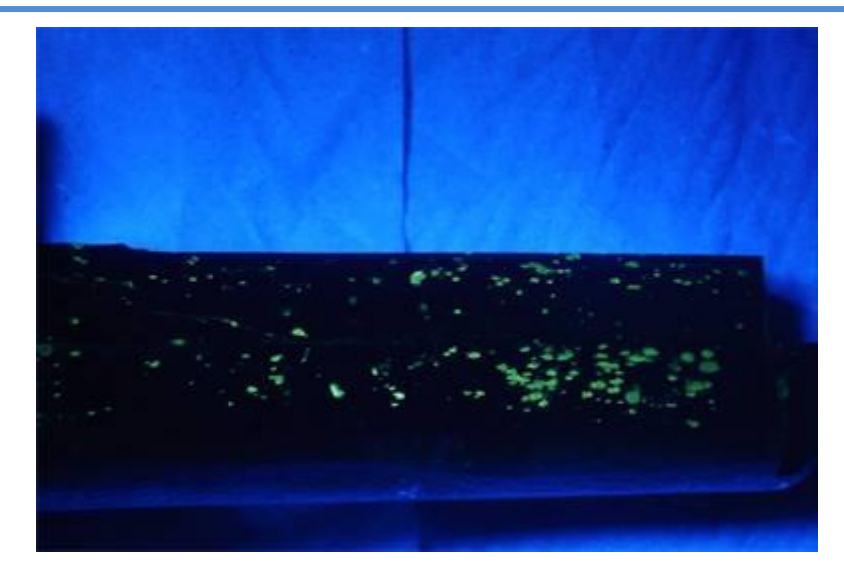

*figure I.2.Principe du ressuage [7].*

## <span id="page-18-0"></span>**I.2.4.3.Les Ultrasons (UT)**

 Le contrôle par ultrasons est basé sur la transmission, la réflexion et [l'absorption](https://www.techno-science.net/definition/2906.html) d'une [onde](https://www.techno-science.net/glossaire-definition/Onde.html) ultrasonore se propageant dans la pièce à contrôler. Le [train](https://www.techno-science.net/glossaire-definition/Train.html) d'onde émis se réfléchit dans le fond de la pièce et sur les défauts puis revient vers le [transducteur](https://www.techno-science.net/definition/3721.html) (qui [joue](https://www.techno-science.net/glossaire-definition/Joue.html) souvent le rôle d'émetteur et de récepteur). L'interprétation des signaux permet de positionner le défaut. Cette méthode présente une résolution spatiale élevée et la possibilité de trouver des défauts en profondeur. L'étape d'inversion est simple, du moins pour les pièces géométriquement et matériellement simples. Par contre, c'est une méthode [lente](https://www.techno-science.net/glossaire-definition/Lente.html) car il faut faire un balayage [mécanique](https://www.techno-science.net/definition/1705.html) exhaustif de la pièce. Il est d'ailleurs souvent nécessaire de contrôler plusieurs surfaces de la pièce pour pouvoir faire une représentation tridimensionnelle des défauts [8].

#### **I.2.4.4.Magnétoscopie**

 La magnétoscopie s'applique uniquement aux pièces ferromagnétiques. Elle ne permet de détecter que des discontinuités débouchâtes ou légèrement sous-jacentes (environ 1 mm) comme les criques ou les tapures par exemple. Une pièce peinte peut être contrôlée si la couche de peinture est inférieure à 50 µm. Cette méthode est sensible à l'orientation des discontinuités présentes à la surface. Ainsi, détecter une crique dans le sens

longitudinal ou dans le sens transversal ne nécessite pas exactement la même technique [7].

 Le principe du contrôle par magnétoscopie est le suivant : il s'agit de magnétiser la zone à contrôler afin de créer une fuite du champ magnétique dans une discontinuité. Cela entraine des particules ferromagnétiques au droit de la discontinuité et va permettre de voir l'indication. Dans la pratique, il existe différents types de matériel. Certains sont portatifs et permettent de faire les contrôles sur site. Pour magnétiser, on fait soit passé du courant dans la pièce, ce qui a pour effet d'induire un champ magnétique, soit on place directement la zone de pièce à examiner dans un champ magnétique. La surface à inspecter est ensuite aspergée ou saupoudrée par des particules ferromagnétiques qui sont colorées ou fluorescentes et que l'on nomme révélateur [7].

 Enfin, la pièce est observée sous un éclairage adéquat, en lumière blanche ou UV, pour déceler d'éventuelles indications qui se présenteront sous forme de lignes ou de taches. A la fin de l'essai, il peut être nécessaire de procéder à une démagnétisation de la pièce, sans quoi des étapes d'usinages ultérieurs pourraient être perturbées, ou cela pourrait entrainer des dysfonctionnements de la pièce en service. Les indications sont évaluées par rapport aux critères d'acceptation. Si elles dépassent les limites autorisées, on emploie alors le terme de défaut et la pièce est déclarée non conforme [7].

#### **I.2.4.5.La Radiographie**

 Elle repose sur le même principe que celui utilisé dans le domaine médical. Consiste à faire traverser par un rayonnement électromagnétique de très courtes longueurs d'ondes (rayons x, rayon  $\gamma$  la pièce à inspecter. Un récepteur approprié (détecteur), un film dans la plupart des cas est souvent placé derrière la cible afin de récupérer le rayonnement transmis. Une fois développé, le film permet d'obtenir une image interne de la pièce et de localier les éventuels défauts internes [6].

#### **a. Les Avantages De La Radiographie**

Les avantages majeurs des techniques radiographiques  $X$  et  $\gamma$  sont:

- Fournir une image constituant directement un document archivable du contrôle montrant l'absence présumée ou la présence d'un défaut dont on peut éventuellement apprécier a nature et la taille.
- Garantir, dans une certaine mesure, la fiabilité de l'examen [6].

**6**

# **b.Les Inconvénients de La Radiographie**

 L'interprétation des images exige un haut niveau d'expertise, de plus, cette technique est extrêmement coûteuse et impose des conditions de sécurité pour l'opérateur et l'environnement, qui rendent son utilisation en industrie complètement inadaptée. Le risque de ne pas détecter les fissures présentes sur l'axe du faisceau.

 La faible productivité alliée à un coûté levé lorsqu'il s'agit de faire de multiples examens systématiques avec films. La nécessité de mettre en œuvre des dispositifs et des procédures de protection du personnel [6].

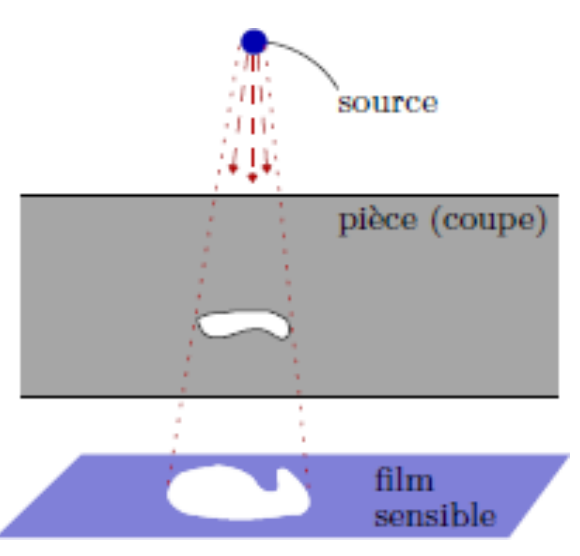

*figure . Figure.I.3.principede laradiographie[6]. I. 3.principe de la radiographie [6].*

#### **I.2.4.6. La Thermographie**

 Les méthodes de contrôle [thermique](https://www.techno-science.net/glossaire-definition/Thermique.html) consistent à exciter un [matériau](https://www.techno-science.net/glossaire-definition/Materiau.html) ou une structure par un apport d'énergie (mécanique, photonique, [chauffage](https://www.techno-science.net/glossaire-definition/Chauffage.html) par induction, [air](https://www.techno-science.net/glossaire-definition/Air.html) chaud...). La [diffusion](https://www.techno-science.net/definition/3336.html) de la [chaleur](https://www.techno-science.net/definition/1312.html) dans le matériau et l'impact qu'elle a sur la distribution de [température](https://www.techno-science.net/glossaire-definition/Temperature.html) de surface renseignent sur les propriétés thermo physiques des [matériaux](https://www.techno-science.net/definition/4596.html) et sur d'éventuels défauts. Les principaux avantages de l'ensemble de ces méthodes résident dans la possibilité d'effectuer un contrôle sans contact et automatisable.

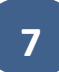

Les inconvénients sont liés à la lenteur du contrôle, au coût de l'investissement et à la difficulté de mise en œuvre des étapes d'inversion pour établir le diagnostic [7].

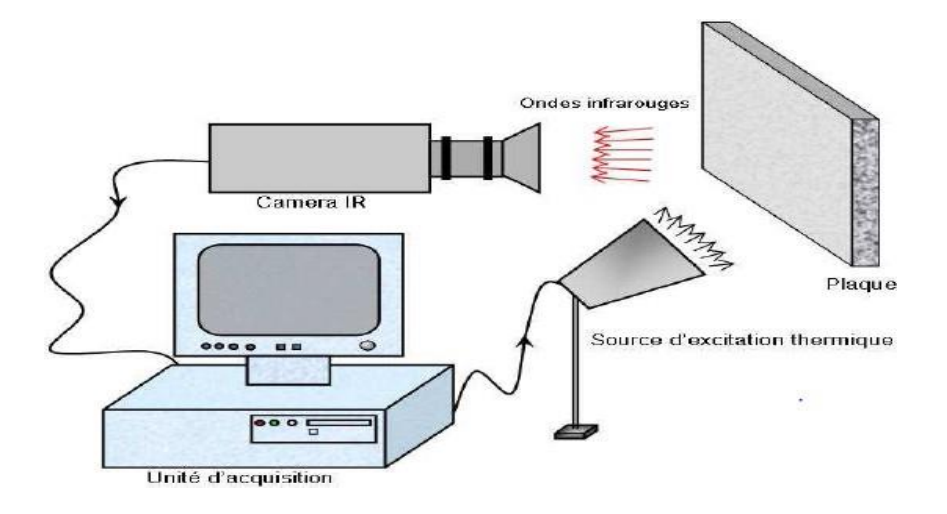

*figure. I. 4. Principe du contrôle par thermographie [9]*

# <span id="page-21-0"></span>**I.3.Contrôle Par Courant De Foucault :**

 La technique de contrôle par courants de Foucault est une méthode de contrôle non destructif (CND) fondée sur la circulation de courants induits dans un matériau conducteur électrique. En anglais, cette technique est dénommée Eddy curent Testing (ET). La configuration de contrôle la plus simple consiste à utiliser un bobinage alimenté par une tension sinusoïdale. Ce bobinage est placé à proximité de la pièce à contrôler. Le bobinage crée un champ magnétique sinusoïdal dans la pièce. Des courants apparaissent dans la pièce et s'opposent à la variation du champ magnétique (Loi de Lenz-Faraday)[2]. Ce phénomène a été découvert par le physicien français Léon Foucault en 1851.

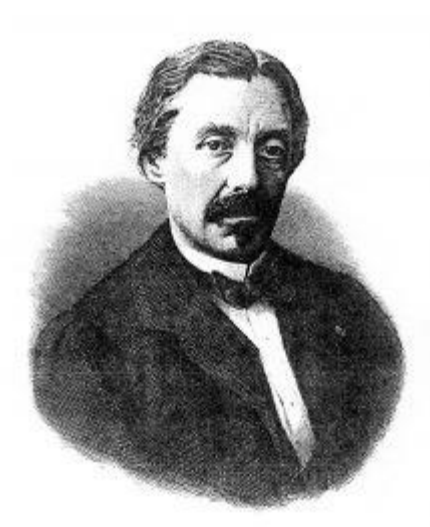

#### *figure. I. 5. Jean Bernard Léon Foucault [10]*

#### <span id="page-22-0"></span>**I.3.1.Principe Du Contrôle Par Courants De Foucault**

 Le contrôle par courants de Foucault est l'une des nombreuses méthodes de contrôle dite non destructive comme la radiographie, le ressuage …etc. Le contrôle non destructif (CND) est un ensemble de méthodes qui permettent de caractériser l'état d'intégrité de structures ou de matériaux, sans les dégrader, soit au cours de la fabrication, soit en cours de fonctionnement ou bien encore dans le cadre d'opérations de maintenance. Le contrôle non destructif par courants de Foucault (symbole ET – Eddy Curent Testing en anglais) consiste à créer, dans des matériaux conducteurs électriques, des courants induits au moyen d'un capteur. Ces courants induits circulent localement dans le matériau et ont une distribution et une répartition qui dépendent du champ électromagnétique d'excitation, de la géométrie et des caractéristiques de conductivité électrique et de la perméabilité magnétique de la pièce examinée.

 Pour ce faire, un excitateur externe est employé, souvent constitué d'une bobine parcourue par un courant alternatif. De plus, ces courants induits, parce qu'ils forment des boucles et sont à la même fréquence que le courant d'excitation, engendrent un champ magnétique alternatif de réaction sortant de la pièce à inspecter. Les défauts superficiels deviennent alors les lignes des courants de Foucault, et par la suite modifient le champ magnétique résultant. La variation du champ magnétique est enfin mesurée au moyen d'un élément sensible au champ magnétique alternatif, qui peut être une bobine ou un capteur de champ magnétique[10].

#### **a.Avantages**

 Peut détecter les défauts de surface et ceux près de la surface. La sonde d'essai n'a pas besoin d'entrer en contact direct avec la pièce testée. De plus, la méthode peut être utilisée pour plus d'applications que la seule détection de défauts et enfin une préparation minimale des pièces est nécessaire[10].

# **b.Inconvénients**

 Tout d'abord, la méthode est restreinte aux matériaux conducteurs. De plus, l'inspection des matériaux ferromagnétiques peut être influencée par la perméabilité magnétique. Ensuite, la profondeur d'inspection (pénétration) est limitée. Les compétences et la formation requises sont plus importantes que pour les autres techniques de CND. Notons aussi que la finition et la rugosité de la surface peuvent interférer. Les courants de Foucault sont applicables sur les défauts débouchant. Et enfin, des normes de références sont nécessaires pour la configuration [10].

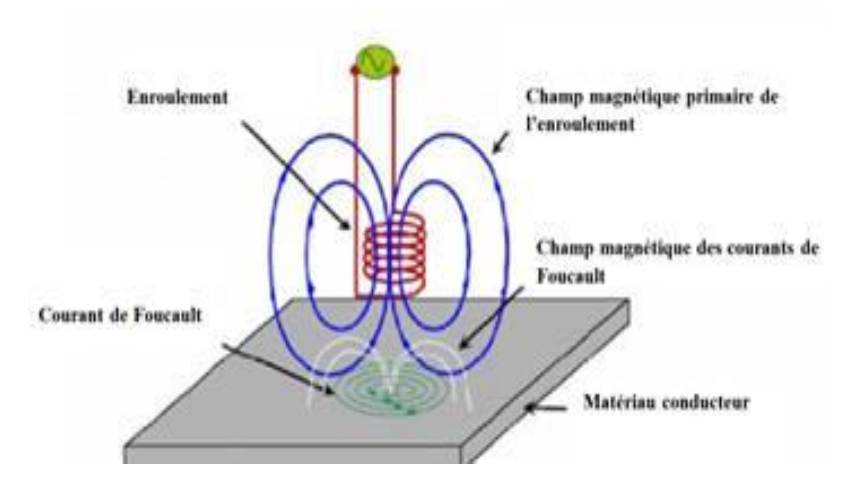

*figure. I. 6. Principe du CND par CF [10]*

# <span id="page-23-0"></span>**I.3.2.Technique de Contrôle non Destructif par Courants de Foucault**

# **a. Bobines D'Excitation Et éléments De Mesure**

 D'un point de vue pratique, les courants de Foucault sont créés par un bobinage alimenté sous tension variable. Pour des raisons pratiques de réalisation, les bobinages

sont de forme circulaire. On peut voir figures I.7 et I.8 deux exemples pour le contrôle de tubes et de plaques. La réponse du dispositif à l'excitation est recueillie par un élément sensible à une grandeur électromagnétique. Dans la grande majorité des cas, on mesure une DDP représentant les variations d'un flux. Cette mesure s'effectue alors par l'intermédiaire d'une bobine.

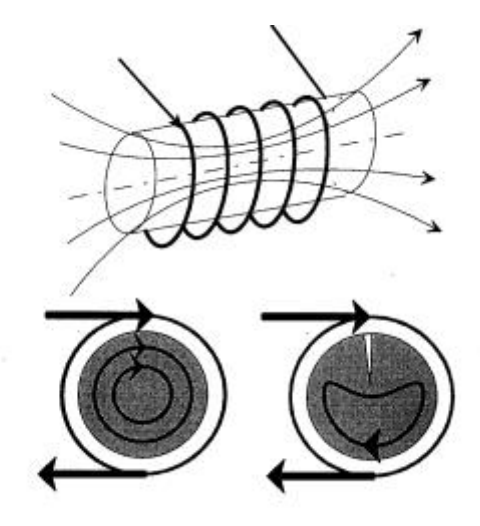

*figure .I.7. contrôle de cylindre [16].*

<span id="page-24-0"></span>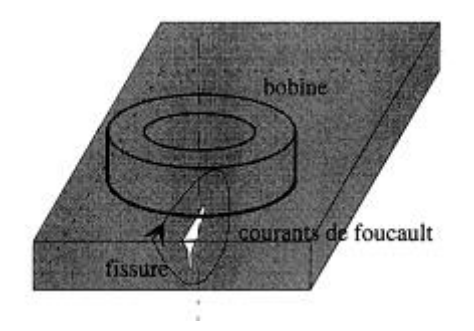

*figure. I. 8. contrôle de pièces planes [16].*

<span id="page-24-1"></span>On distingue:

- Les dispositifs à double fonction (figure I.9): la bobine d'excitation sert aussi d'élément de mesure. L'exploitation se fait par la mesure de l'impédance équivalente de la bobine dans son environnement. Cette impédance se calcule sur la base du modèle du transformateur, le primaire étant la bobine, le matériau constituant un secondaire en court-circuit.
- Les dispositifs à fonctions séparées: la bobine d'excitation et l'élément de mesure sont dissociés. La réception peut alors se faire à un endroit différent de la position de l'émetteur. Cela permet en particulier de s'affranchir des variations d'impédance

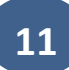

de la bobine à cause des dérives thermiques. Dans la plupart des cas, l'élément de mesure est une bobine plus petite aux bornes de laquelle on mesure la DDP induite. On effectue dans ces conditions une mesure de la dérivée d'une composante de l'induction magnétique (figure I.10). On trouve aussi des mesures par une sonde à effet Hall ce qui permet d'accéder directement à l'induction.

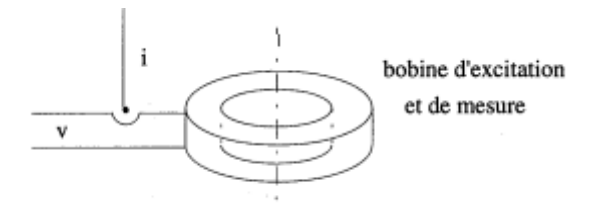

*figure. I. 9 capteur double fonction [13].*

<span id="page-25-0"></span>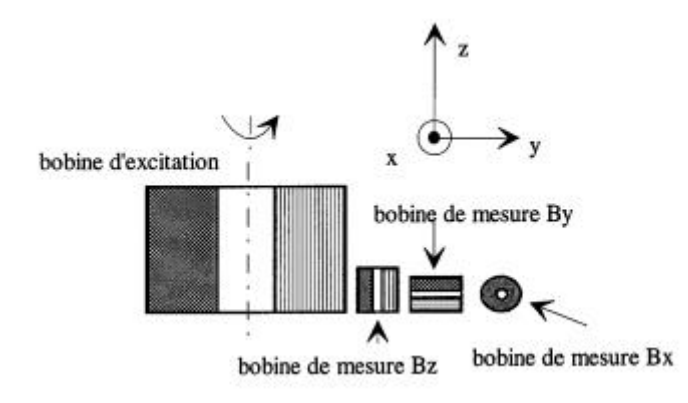

*figure. I. 10. Capteur à fonctions séparée [16].*

<span id="page-25-1"></span> Pour ces dispositifs, la détermination de la position et de l'orientation de l'élément de mesure est très importante mais se fait la plupart du temps de manière expérimentale.

#### **b.Techniques de Mesures.**

 Les techniques classiques de métrologie s'appliquent bien entendu à ces dispositifs. On distingue donc:

> Des mesures absolues: on a un seul élément de mesure. Ce type de capteur est utilisé lorsque les variations de signal sont suffisamment importantes

(mesure d'épaisseur de revêtement, de conductivité).

- Des mesures absolues compensées: elles consistent à utiliser deux capteurs absolus dont l'un sert de référence. La mesure compensée sert à éliminer une grandeur d'influence (température, conductivité, variation lente de l'entrefer, ...) et trouve des applications dans le tri de matériaux, la recherche de défauts débouchant importants, ....
- Des mesures différentielles (figure I.11): elles nécessitent deux éléments de mesure rigidement liés dans le capteur. On recueille alors directement la différence entre les deux valeurs fournies par les capteurs. La mesure différentielle consiste à comparer deux mesures effectuées en deux emplacements voisins et à un même moment. Elle est utilisée particulièrement pour détecter des discontinuités lors d'un déplacement du capteur le long d'une pièce.

 Les deux dernières méthodes de mesure sont mises en œuvre en utilisant des structures de type pont de Wheatstone.

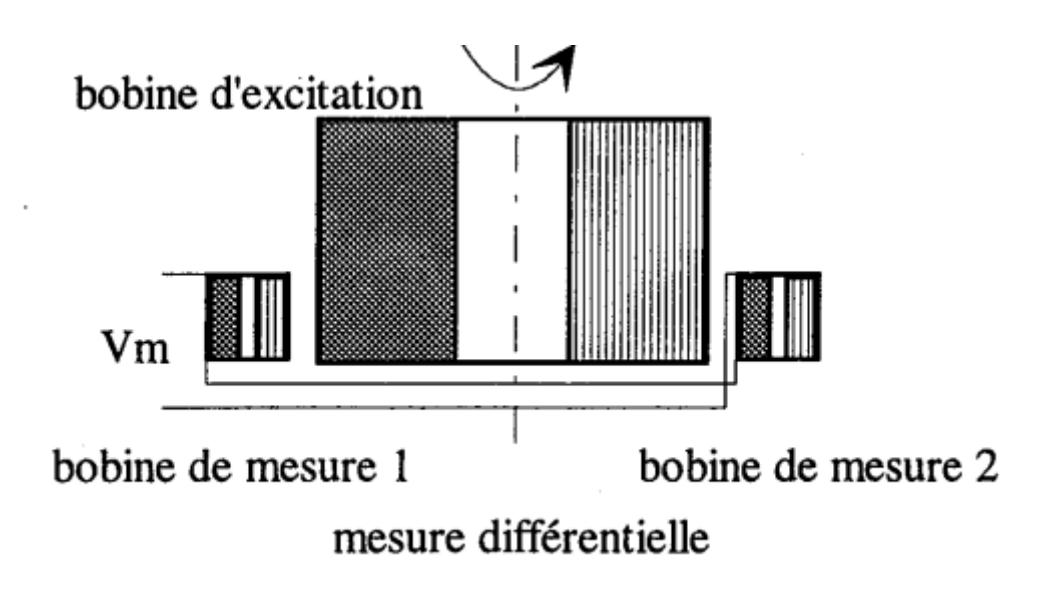

*figure.I. 11. Exemple de Capteur Différentiel [16].*

# <span id="page-26-0"></span>**C. Signaux D'excitation et Exploitation.**

On distingue trois types d'alimentation pour les capteurs à courants de Foucault:

Signal mono-fréquentiel.

- Signal multi-fréquentiel.
- Signal pulsé: signal à durée "finie".

## **C.1. Contrôle Mono-fréquence.**

 Les courants de Foucault sont obtenus par un courant sinusoïdal de fréquence donnée. Pour des matériaux dont les caractéristiques sont linéaires, tous les signaux sont eux aussi sinusoïdaux. Le contrôle s'effectue par mesure d'impédance de la bobine.

 L'exploitation se fait à l'aide du plan d'impédance normalisé. On utilise les grandeurs Xo (réactance de la bobine hors matériau), X (réactance de la bobine en présence du matériau), R (résistance de la bobine en présence du matériau), Ro (résistance de la bobine seule). R et X permettent de représenter les puissances actives et réactives mises en jeu dans tout le dispositif, en particulier dans la pièce où se développent les courants de Foucault. On définit:

- la résistance normalisée:  $\text{Rn} = (\text{R-Ro})/\text{Xo}$ . (I.1)
- la réactance normalisée:  $X, =X/Xo$ . (I.2)

 On trace alors l'évolution de l'impédance normalisée dans le plan Xn=f(Rn). La trajectoire de l'extrémité du vecteur impédance lors d'un déplacement relatif bobine matériau sera représentative de l'évolution d'une des propriétés du matériau (figure I.12) et constitue la signature.D'un point de vue industriel, des appareils permettent de visualiser directement le plan d'impédance.

#### **C.2. Contrôle Multifréquences**

En mono-fréquence, on dispose de deux informations qui ne permettent pas toujours de , caractériser un défaut, ou d'éliminer l'influence de grandeurs perturbatrices (comme les entretoises dans les tubes de générateurs de vapeur). L'utilisation de n fréquences permet d'avoir 2n informations. Dans ce cas, l'appareillage permet:

- D'alimenter la bobine avec plusieurs fréquences, soit simultanément, soit en séquence.
- D'appliquer une méthode d'analyse.

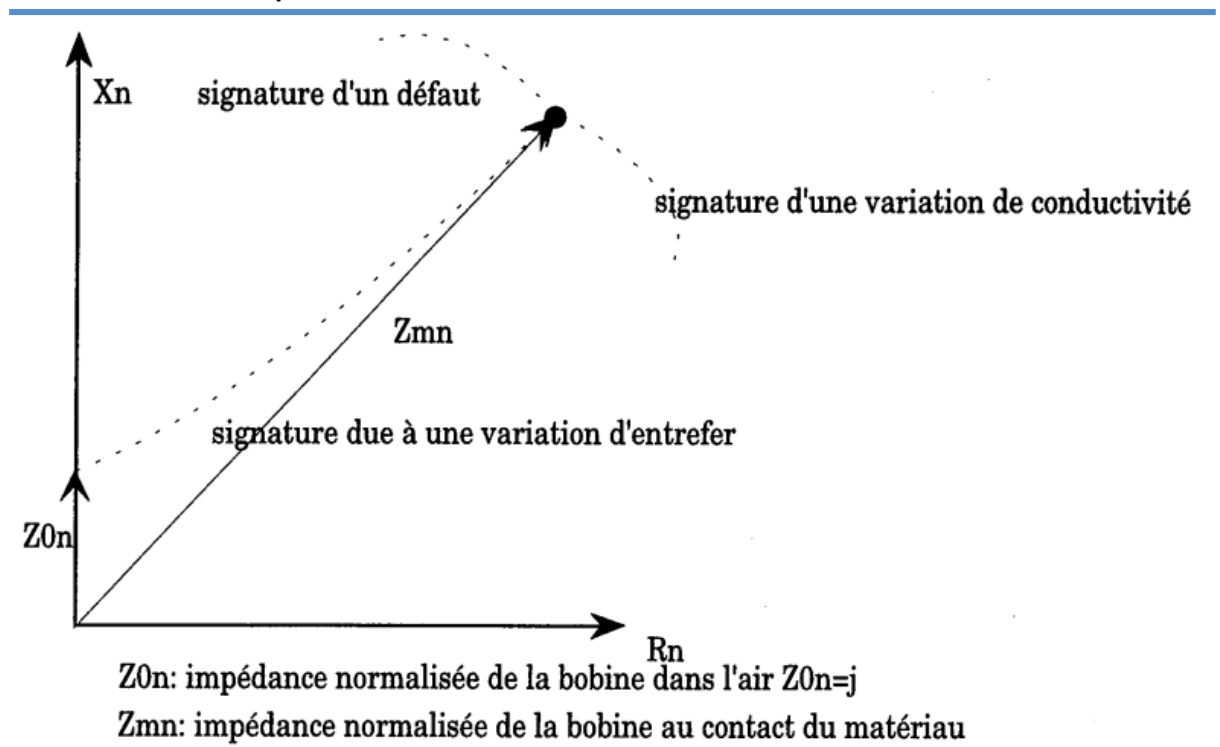

#### *figure. I. 12. Diagramme D'impédance Normalisée [16].*

<span id="page-28-0"></span> Les applications de cette méthode sont limitées aux secteurs d'activité où le surcoût de ce matériel est justifié par des impératifs de sécurité (nucléaire).

### **C.3. Contrôle Par Courants De Foucault Pulsés**

 C'est une extension de la méthode multifréquences. L'utilisation d'une "impulsion" (signal à durée finie) permet d'avoir une excitation à large bande spectrale. L'analyse se fait alors soit de manière temporelle, soit de manière fréquentielle. La variation du contenu spectral de l'impulsion est obtenue en agissant sur la forme et la durée de l'impulsion. On utilise essentiellement des signaux rectangulaires, en forme de trapèze, de demi-sinusoïde, des impulsions de courtes durées.

 La plupart du temps, ces signaux sont exploités de manière temporelle. La caractérisation de la grandeur recherchée se fait par l'étude de l'évolution d'un point particulier du signal, passage par zéro, extremum ...etc. On a aussi constaté la présence de points fixes dans un certain nombre de configurations (par exemple point dont la position est indépendant de l'entrefer). L'évolution de ce point permet de faire un diagnostic.

 On constate que l'exploitation de la réponse se réduit la plupart du temps à l'exploitation d'une ou deux informations (comme en sinusoïdal). La forme du signal

d'excitation est souvent liée à l'existence d'un générateur à possibilités limitées, mais simple à réaliser. Le problème de l'efficacité du signal n'est pas posé dans la très grande majorité des applications.

 Dans certains cas, des techniques de traitement du signal ont été mises en œuvre . Elle consiste à adapter le contenu spectral de l'excitation en fonction de la réponse du capteur et en utilisant la réponse obtenue avec une configuration de référence. Cette technique s'avère particulièrement efficace parce qu'elle permet d'éliminer "les bruits" qui ne permettent pas de réaliser la détection avec l'analyse de la réponse seule. Ces techniques sont en cours de développement et ne sont pas utilisées sur des systèmes à courants de Foucault industriels.

#### <span id="page-29-0"></span>**I.3.3.Densité Du Courant**

 Si on considère une pièce plane infinie excitée par une nappe de courants extérieure, de fréquence f, parallèle au plan, le module de la densité de courant dans la pièce est exprimé par la relation suivante :

$$
J_{(z)} = J_s \exp(-z\sqrt{\pi f \sigma \mu}) = J_s exp\left(-\frac{z}{\delta}\right)
$$
 (I.3)

Avec :

z : la profondeur considérée à l'intérieur de la pièce.

 $J<sub>(z)</sub>$ : Le module de la densité de courant à la profondeur z.

*Js* :Le moduleé de la densité de courant à la surface de la pièce(*z*=0).

:La profondeur de pénétration ou épaisseur de peau.

La profondeur de pénétration  $\delta$  est donnée par la relation suivante:

$$
\delta = \frac{1}{\sqrt{\pi f \sigma \mu}} \tag{I.4}
$$

Où μ, σ et *f* représentent respectivement la perméabilité magnétique (H. m<sup>-1</sup>), la conductivité électrique  $(S.m^{-1})$  et la fréquence d'excitation (Hz).

On peut constater que la densité du courant décroît de manière exponentielle dans la profondeur (figure .I.10).

Il en résulte qu'environ 37 % des courants induits passent entre la surface et cette profondeur δ, créant une zone de forte sensibilité et qui est très importante du point de vue de la sensibilité à la détection des défauts dans la technique de contrôle non destructif par courants de Foucault.

La réponse d'une cible à une excitation est recueillie par un élément sensible à une grandeur électromagnétique. Dans la majorité des cas il s'agit de mesurer une impédance ou une différence de potentiel (d.d.p) représentative de la variation d'un flux.

Cette mesure s'effectues ou vent par l'intermédiaire d'une bobine [11].

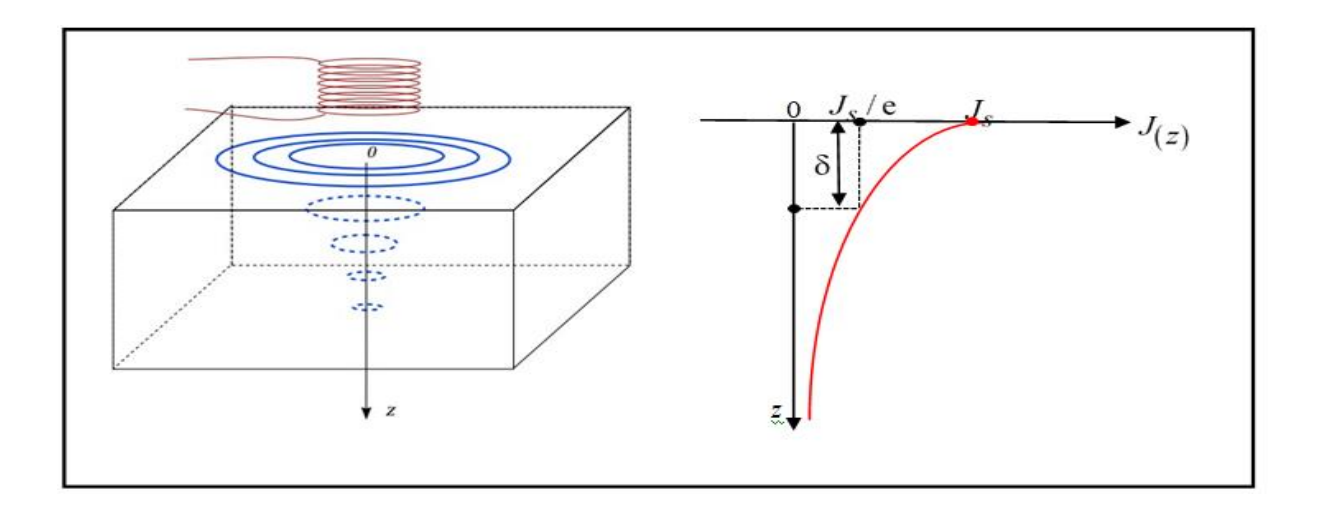

*Figure.I.13. Répartition Des CF Pour Un Piece [11].*

#### <span id="page-30-1"></span><span id="page-30-0"></span>**I.3.4. Domaine D'Application**

 Cette méthode de CND est souvent utilisée pour détecter des défauts superficiels car les courants de Foucault ont tendance à se rassembler à la surface des corps conducteurs (effet de peau) ; elle est donc appliquée au contrôle de tôles. Mais elle s'avère très performante pour le contrôle de structures cylindriques (barres, tubes).

Les courants de Foucault permettent également de déceler les variations de composition d'un alliage et même de mesurer des épaisseurs de revêtements. Il s'agit ainsi d'une méthode présente dans l'ensemble des industries mais en particulier dans celles de la fabrication de tubes et de la maintenance [15].

#### <span id="page-31-0"></span>**I.4.Les Capteurs Inductifs**

 Un capteur inductif est constitué d'une bobine enroulée sur un noyau de ferrite. Ce capteur est alimenté par courant électrique variable. L'approche d'une cible conductrice et/ou magnétique du capteur modifie la répartition des lignes de champ et se traduit par une variation de l'impédance du capteur. Cette variation est due à la pénétration des lignes de champ à l'intérieur de la cible [12].

#### <span id="page-31-1"></span>**I.4.1. Classification Des Capteurs**

 Plusieurs critères sont pris en compte durant la classification des capteurs. La configuration des capteurs diffère selon leurs géométries, leurs fonctions et leurs modes de contrôle. La figure résume les trois critères déjà cités [13].

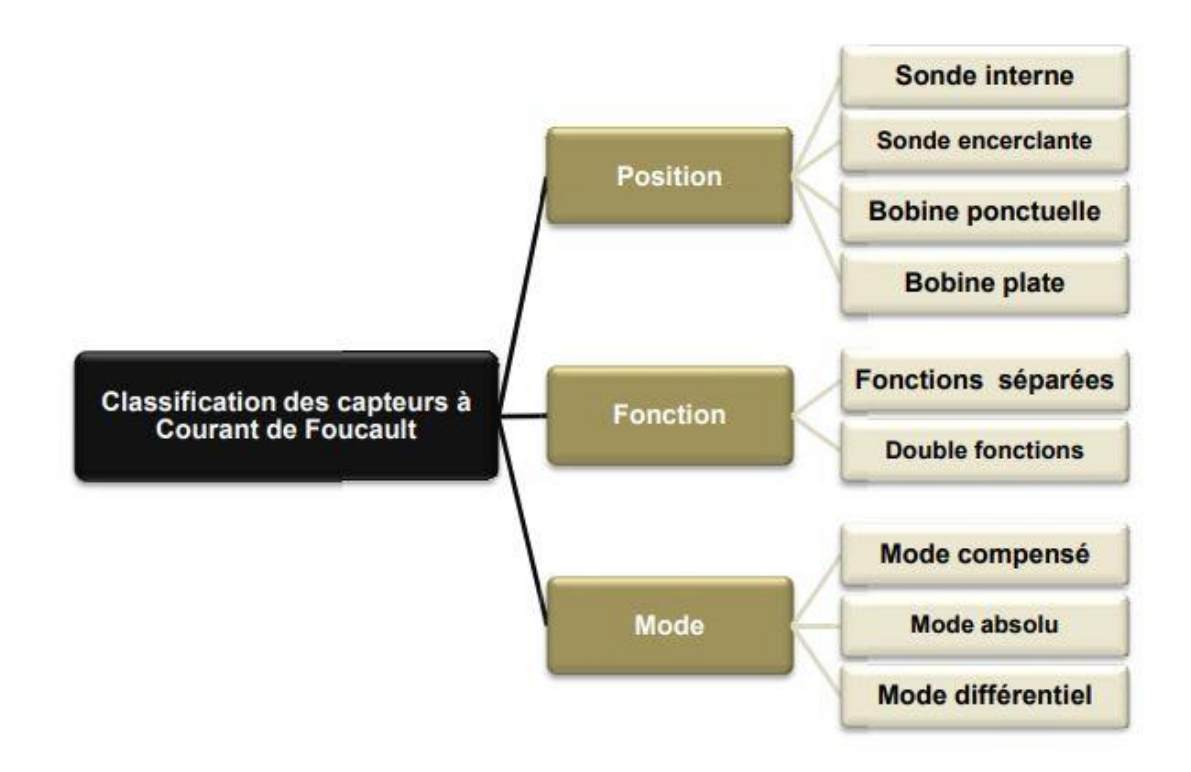

*figure. I. 14. Critères De Classifica Des Capteurs [13].*

#### <span id="page-31-2"></span>**I.**4.**1**.**1**. **Position De Capteurs**

Selon la forme géométrique, on distingue cinq principales configurations

## **I.4.1.1.1. La Bobine en Cerclante**

 C'est un capteur dont les enroulements de mesure entourent le produit à examiner est utilisé pour contrôler par l'extérieur des objets de faibles sections, les tubes, les barres…[13].

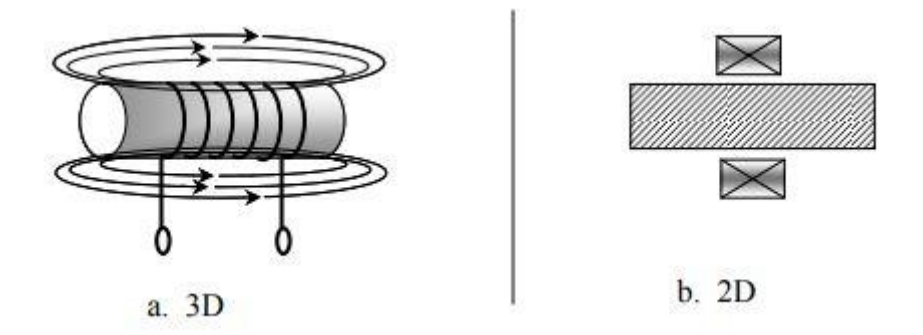

#### *Figure. I. 15. Bobine Encerclant [12].*

# <span id="page-32-0"></span>**I.4.1.1.2. Sonde Interne**

 C'est un capteur qui est destiné à l'examen d'un produit creux par l'intérieur, dont les enroulements de mesure entourent l'axe de translation. Ils opèrent soit avec ou sans noyau[13].

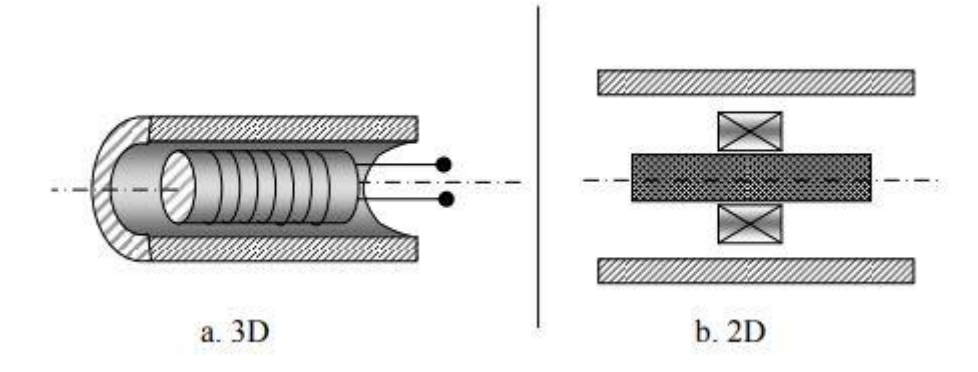

<span id="page-32-1"></span>*figure I. 16. Bobine Interne Glissante Avec Noyan [12].*

## **I.4.1.1.3. Sonde Ponctuelle**

 Elle est utilisée pour l'inspection des objets à des endroits précis. L'axe du capteur est perpendiculaire à la surface de la pièce. En effet, ce palpeur permet de faire un contrôle local des pièces même celles dont la géométrie est complexe [13].

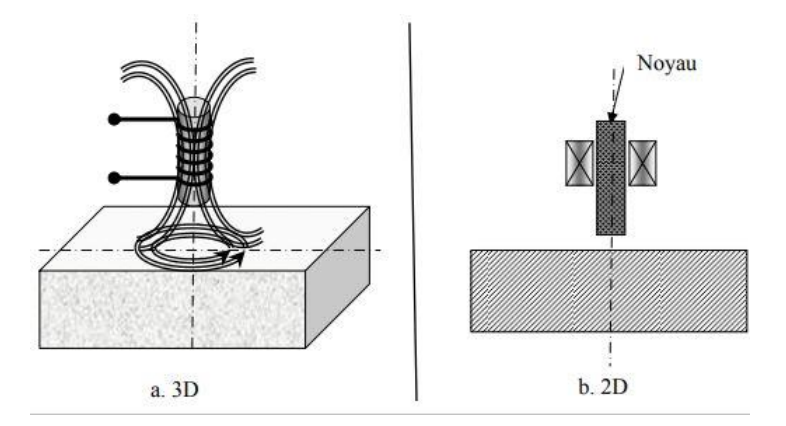

*figure. I. 17. Bobine Simple Avec Noyau [12].*

# <span id="page-33-0"></span>**I.3.1.1.4Bobine Plate**

 De la même manière que la bobine ponctuelle, ce capteur opère sur les surfaces des pièces. Vue sa géométrie, sa zone d'action est plus large [13].

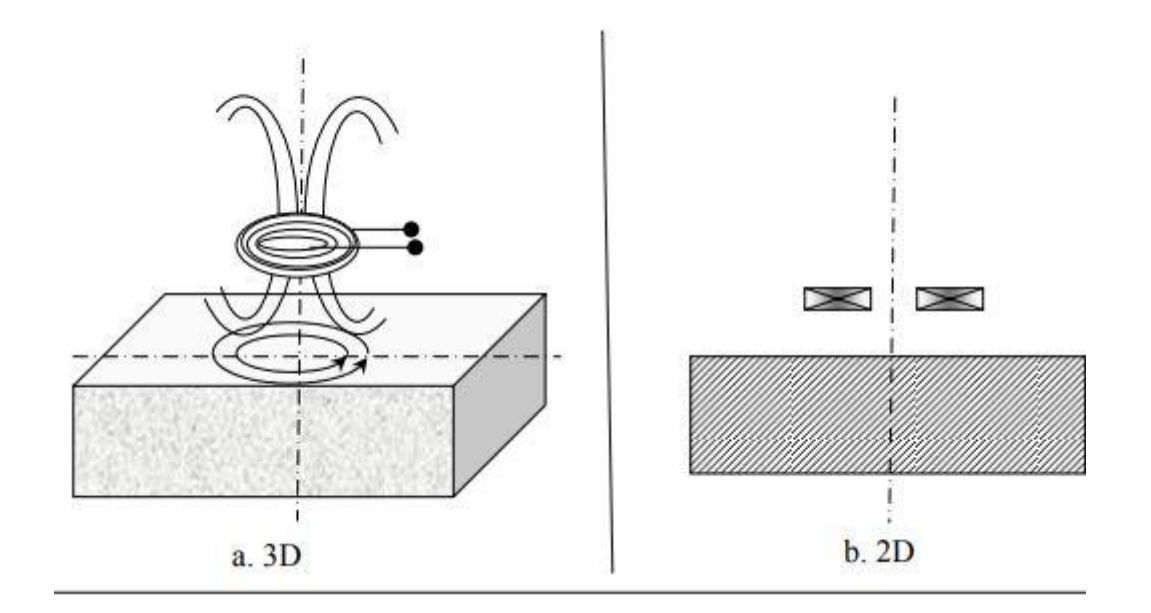

*figure. I. 18 . Bobine Plate [12].*

# <span id="page-33-1"></span>**I.4.1.1.5. Sonde Interne Tournante**

**20**

 Dans ce cas, le capteur tourne autour de l'axe de translation. Il en résulte alors un champ magnétique perpendiculaire à l'axe du tube. Ce capteur permet de localiser le défaut avec précision sur la surface interne du tube [13].

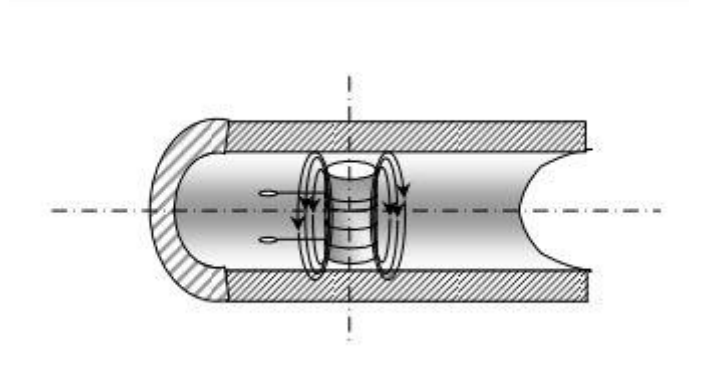

*figure. I. 19. Capteur Interne Tournant [12].*

#### <span id="page-34-0"></span>**I.4.1.2. Fonctions Du Capteur**

 En principe tous les capteurs assurent deux fonctions : La fonction d'alimentation et de mesure. Si ces dernières sont assurées par un seul enroulement, on parle de capteur à double fonction, si non il s'agit d'un capteur à fonctions séparées.

#### **I.4.1.2.1Capteur à Double Fonction**

 Ce capteur assure les deux fonctions d'excitation et de réception. L'extraction de l'information se fait par la mesure de l'impédance équivalente ou de la variation de l'impédance. Cette dernière est due à la présence du matériau au voisinage du capteur ou à la présence d'une anomalie dans se matériaux [13].

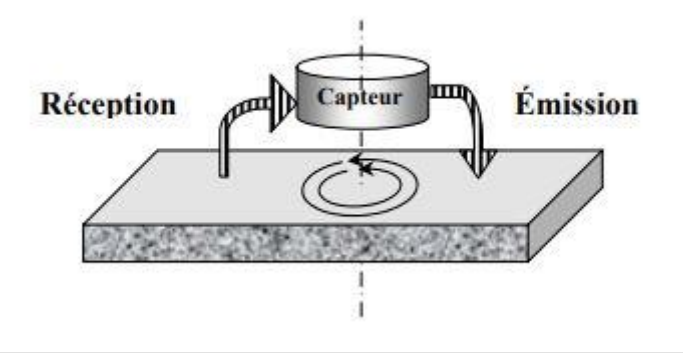

<span id="page-34-1"></span>*Figure. I.20. Capteur à Double Fonction [12].*

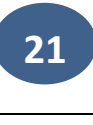

# **I.4.1.2.2. Capteur à Fonctions Séparées**

 Le capteur est muni d'un second enroulement qui servira uniquement pour la mesure On parle alors de mesure par trans-impédance ou de capteur à fonctions séparées [13].

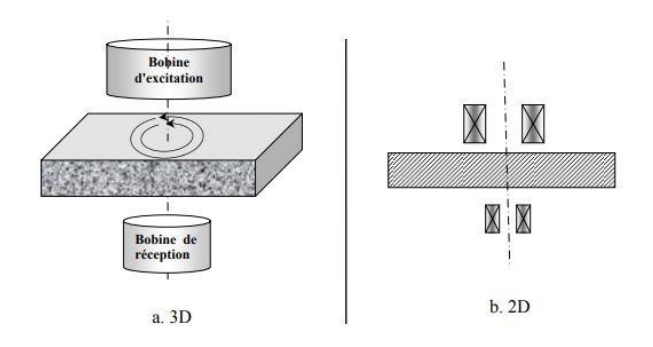

*figure. I. 21. Capteur à Fonction Séparée [12].*

# <span id="page-35-0"></span>**I.4.1.3Modes De Contrôles**

On distingue deux modes de contrôle ; mode absolu et mode différentiel.

# **I.4.1.3.1 Le Mode Différentiel**

 La mesure différentielle est une comparaison de deux mesures effectuées simultanément d'impédances de deux capteurs absolus dont les flux sont opposés. En effet, dans le cas d'une pièce saine l'impédance différentielle est nulle. Par contre, si la pièce présente une anomalie une valeur de l'impédance est signalée Le schéma de la figure montre la mesure par un pont d'impédance :

- deux branches du pont constituent des bobines d'examen. Le pont est équilibré en absence de défaut ;
- Le passage de la sonde devant un défaut provoque l'apparition d'un signal (courbe de Lissajous) dans le plan complexe.
- L'amplitude du signal est fonction du volume de la matière affectée. De même, la phase est liée au type de défaut et à sa profondeur [12].
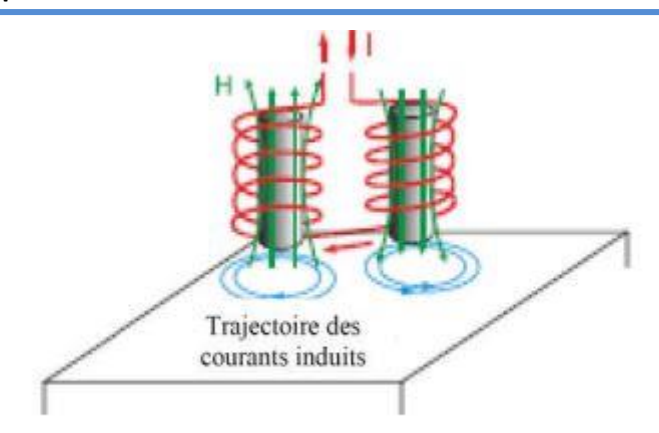

*Figure. I. 22. Capteur En Mode Différentiel [13].*

## **I.4.1.3.2 Mode Absolu**

 La méthode absolue utilise un capteur à double fonction. La mesure se fait par la comparaison du signal reçu à une référence artificielle. Ce mode permet d'accéder aux grandeurs utiles ainsi qu'aux grandeurs perturbatrices (température,…).

 Il est constitué d'une seule bobine émettrice réceptrice qui crée le flux alternatif grâce au courant qui la parcourt et subit des variations d'impédance que l'on peut détecter en mesurant très finement sa signal de sortie (figure I.10), l'exploitation se fait, en régime sinusoïdal, par la mesure de l'impédance équivalente de la bobine dans son environnement

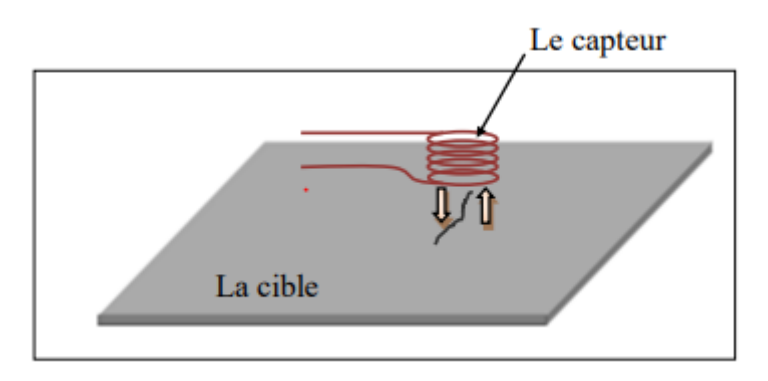

*figure. I. 23 Capteur absolu.*

# **I.5. Impédance du Capteur**

Plusieurs formules existaient pour le calcul de l'impédance d'un capteur [14]

## **I.5.1.Impédance Normalisée**

 Le capteur inductif est toujours de bobinage de N spires, de formes variées. Il est caractérisé par deux grandeurs : la composante résistive (R) qui englobe les pertes par courants de Foucault dues à la pénétration du champ dans la cible et les pertes internes du bobinage d'excitation, et le terme inductif (X) qui représente la réactance du bobinage d'excitation, liée à la topologie des lignes du champ magnétique émises par le capteur  $[14]$ .

$$
Z = R + JX \tag{I.5}
$$

$$
Z = \frac{V}{I} \tag{I.6}
$$

Où V et iexc sont les grandeurs complexes associées à la tension et au courant d'excitation. Sachant que la tension V et le courant iexc s'expriment en fonction de la réluctance complexe du circuit magnétique φ à l'aide des relations :

$$
N.I = R.\emptyset \tag{I.7}
$$

$$
V = J. N. \emptyset. \omega \tag{I.8}
$$

L'impédance s'écrit donc :

$$
Z = J\omega \frac{N_2}{R} = R + JX \tag{I.9}
$$

 Pour ne conserver dans l'expression de l'impédance que les variations dues à la présence de la cible, on introduit traditionnellement la notion d'impédance normalisée. Cette impédance normalisée Zn se déduit de Z à l'aide de l'expression :

$$
Z_n = R_n + JX_n = Z - \frac{R}{X}
$$
 (I.10)

$$
R_n = R - \frac{R_0}{X_0} \text{et} \qquad X_n = \frac{X}{X_0} \tag{I.11}
$$

Avec  $Z_0 = R_0 + iX_0$  est l'impédance du capteur à vide (sans cible). En procédant à cette normalisation, la mesure devient indépendante de certaines caractéristiques propres de la bobine excitatrice (nombre de spires, pertes à vide) et de la croissance de la réactance en fonction de la fréquence. Elle dépend uniquement des paramètres de structure que sont la fréquence d'excitation et la géométrie de la sonde, et des paramètres de la cible à savoir sa géométrie, sa conductivité électrique σ, sa perméabilité magnétique µ et la distance capteur cible (lift-off). L'étude des variations de Zn s'effectue dans le

plan d'impédances normalisées en traçant Xn en fonction de Rn. Pour un capteur donné, toute variation de l'un des paramètres de la pièce induit un déplacement du point représentatif de Zn dans le plan d'impédances normalisées. La figure II.18, illustre l'allure des trajectoires que décrit le point de l'impédance de la sonde pour des variations de la conductivité électrique σ et de la distance capteur-cible.

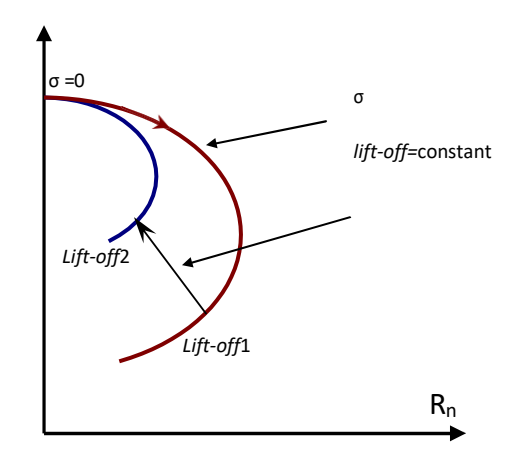

*figure.I.24.Influence de la Conductivité et du Lift-off sur le Diagramme D'impédances Normalisées [14].*

### **.I.4.2.Impédance Généralisée**

 L'impédance du capteur peut être calculée par la loi de Faraday et le théorème de Stokes

$$
Z = \frac{V}{I} = \frac{E_{fem}}{I_{exe}}
$$
(I.11)

Efem est la force électromotrice.

$$
Z = \frac{\oint EdI}{\int JdS} = \frac{-\partial_t \iint BdS}{\int JdS}
$$
\n(1.12)

$$
=\frac{-\partial_T \iint (rotA)ds}{\int Jds} = \frac{-\partial_t \oint Adl}{\int ds}
$$
\n(1.13)

 A, I et Ω sont le potentiel vecteur magnétique, le courant d'alimentation et le domaine d'étude respectivement. Si l'induction magnétique est fonction sinusoïdale, donc

$$
Z = \frac{-j\omega \oint A \, dl}{\int J \, ds} \tag{1.14}
$$

 Il est possible de déterminer les parties imaginaire et réelle de l'impédance Z du capteur par un calcul de l'énergie emmagasinée dans tout l'espace et des pertes Joule dans la région conductrice

\n- Détermination de la partie imaginaire (réactance X):
\n- $$
E_{em} = \frac{1}{2} \oint_{\delta} BH d\delta
$$
\n
\n

$$
E_{em} = \frac{1}{2}LI^2
$$
 (I.16)

$$
X = \frac{l}{l^2} \omega \int_{\Omega} \frac{1}{\mu} (B)^2 d\Omega \tag{I.17}
$$

Détermination de la partie réelle (résistance R) :

$$
E_{joule/piece} = R_{piece} \cdot I_{ind}^2 \tag{I.18}
$$

$$
E_{joule/bobine} = R_{bobine}.I^2
$$
\n(1.19)

$$
R_{piece} = \frac{1}{\sigma} \cdot \frac{L}{S} \tag{I.20}
$$

$$
I_{ind} = J_{ind}.S \tag{I.21}
$$

Iind, Jind sont respectivement les courants et la densité des courants de Foucault.

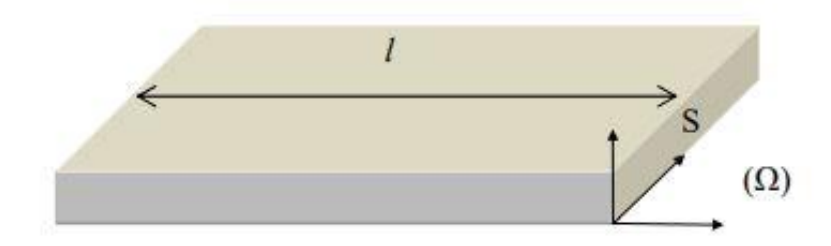

*figure. I. 25. Géométrie De la Piéce a Controler [14].*

Par la combinaison des équations (I.18), (I.19), (I.20) et (I.21), on trouve la formule suivante :

$$
R = \frac{1}{l^2} \int_{\delta} \frac{1}{\sigma} J_{ind}^2 d\delta \tag{I.22}
$$

### **I.5. Principaux Paramètres Influant le Contrôle**

 Les principaux paramètres influant le contrôle peuvent se répartir en pratique en trois catégories :

### **I.5.1. Paramètres Liés Au Matériau**

 Outre ceux liés à la forme géométrique de la cible, ce sont sa conductivité électrique σ et sa perméabilité magnétique µ. Toute variation locale de ces paramètres entraînant un déplacement du point de fonctionnement moyen de la sonde. Les variations de la conductivité électrique σ ou la perméabilité magnétique µ ont des causes très diverses : présence de contraintes résiduelles importantes dues à la fabrication, des chocs ou martelages ultérieurs, zones décarburées ...etc [14].

### **I.5.2Paramètres liés au montage**

 Ils gouvernent le couplage entre le capteur et le matériau : il s'agit soit du coefficient de remplissage pour les bobines encerclant, soit de la position du capteur par rapport à la surface de la pièce (lift-off). Les variations du lift-off provoquent des fluctuations de l'impédance qui peuvent prendre une amplitude telle qu'elles masqueront les indications caractéristiques du défaut [14].

### **I.5.3Paramètres électriques**

 C'est essentiellement la fréquence d'excitation du capteur qui sera choisi en fonction des considérations précédentes, à savoir l'obtention d'un effet de peau adéquat par rapport à la profondeur des défauts. L'intensité de magnétisation alternative, liée à l'intensité du courant d'excitation, n'est pas un facteur déterminant du contrôle, dans la mesure où elle est choisie suffisamment faible pour éviter une saturation magnétique qui introduirait des non linéarités rendant l'exploitation des signaux très compliquée. Cette intensité doit être suffisamment forte pour que le rapport signal/bruit soit convenable au niveau des amplifications et autres traitements électroniques [14].

## **I.6. Conclusion**

 Dans ce chapitre, nous introduisons quelques concepts sur la façon dont les courants de Foucault et Comment fonctionne le capteur inductif. Puis nous avons présenté les différents types de capteurs à courants de Foucault, ainsi que les différents Formes géométriques des circuits magnétiques.

 Dans le troisième chapitre, nous aborderons la modélisation du capteur inductif dans le cas bidimensionnel est symétriquement axe et dans le cas tridimensionnel par la méthode de volumes fini

## *Chapitre II*

### **II.1.Introduction:**

 Ce chapitre décrit le fonctionnement et la compréhension des techniques d'inspection par courants de Foucault. La technologie d'inspection par courants de Foucault nécessite une connaissance approfondie des propriétés physiques des matériaux, des phénomènes électromagnétiques, des défauts et des pièces à inspecter afin d'optimiser la détectabilité et de prévoir les défauts. Ce chapitre décrit également les règles de comportement choisies parmi les équations de Maxwell pour expliquer les phénomènes du système magnétique dans le domaine de la simulation des configurations de contrôle non destructif par courants de Foucault. En particulier, la méthode des volumes finis est utilisée pour modéliser les équipements de contrôle par courants de Foucault non destructifs. A la fin de ce chapitre, différentes méthodes numériques de discrétisation des EDP et des caractéristiques des phénomènes physiques traités sont présentées. En particulier, la méthode des volumes finis est adoptée comme méthode de discrétisation des équations aux dérivées partielles.

### **II.2. Equations de Maxwell et Lois de Comportement**

 Les problèmes de modélisation du système de dynamique magnétique pour le calcul des courants de Foucault que nous traitons dans notre étude peuvent être schématisés par un modèle standard constitué d'air, de matériaux conducteurs et d'alimentations (Fig. II.1). Ces trois objets forment un domaine de calcul Ω de frontière Γ.

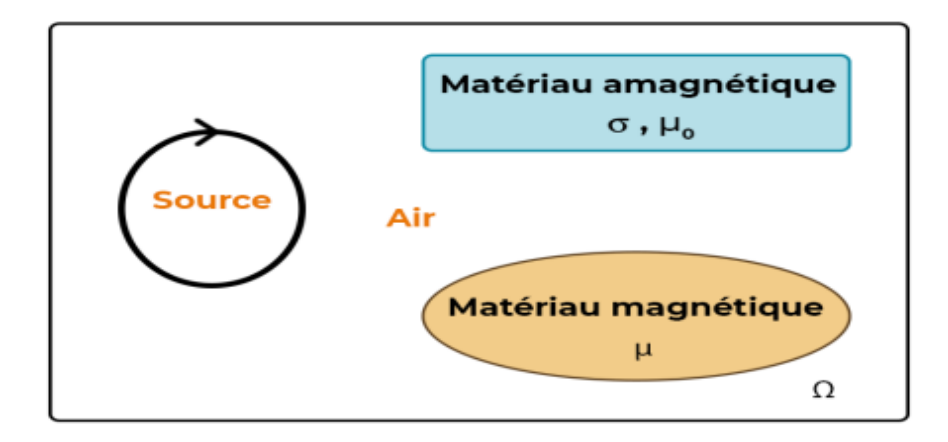

### *figure. II. 1. Problème Type a Modélisé [11].*

**29**

 Nous rappelons brièvement les lois fondamentales de l'électromagnétisme. Il s'agit d'une relation complémentaire entre les quatre équations de Maxwell bien connues et le comportement du milieu considéré**.**

 Ces phénomènes électromagnétiques sont régis par les quatre équations de Maxwell suivantes :

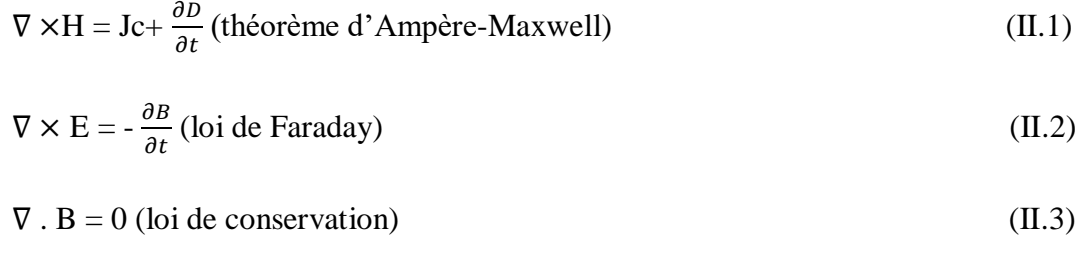

$$
\nabla \times \mathbf{D} = \rho \text{ (theoreme de Gauss)} \tag{II.4}
$$

 $\rho$  représente la densité volumique de charges électriques (C. m<sup>-3</sup>)

E est le champ électrique  $(V, m^{-1})$ .

H est le champ magnétique  $(A, m^{-1})$ .

D est l'induction électrique  $(C. m<sup>-2</sup>)$ .

B est l'induction magnétique (Wb.  $m<sup>2</sup>$  ou T).

 $J_c$  représente la densité du courant de conduction (A. m<sup>-2</sup>).

 Afin de calculer l'évolution des champs électriques et magnétiques, il faut ajouter des lois de comportement et les caractéristiques des milieux considérés.ces relations sont données par :

$$
J = \sigma E \tag{II.5}
$$

$$
B = \mu H \tag{II.6}
$$

$$
D = \varepsilon E \tag{II.7}
$$

J représente le courant de conduction résultant du champ électrique  $E, \mu, \varepsilon$ .

#### **Chapitre II : Modélisation du problème électromagnétique**

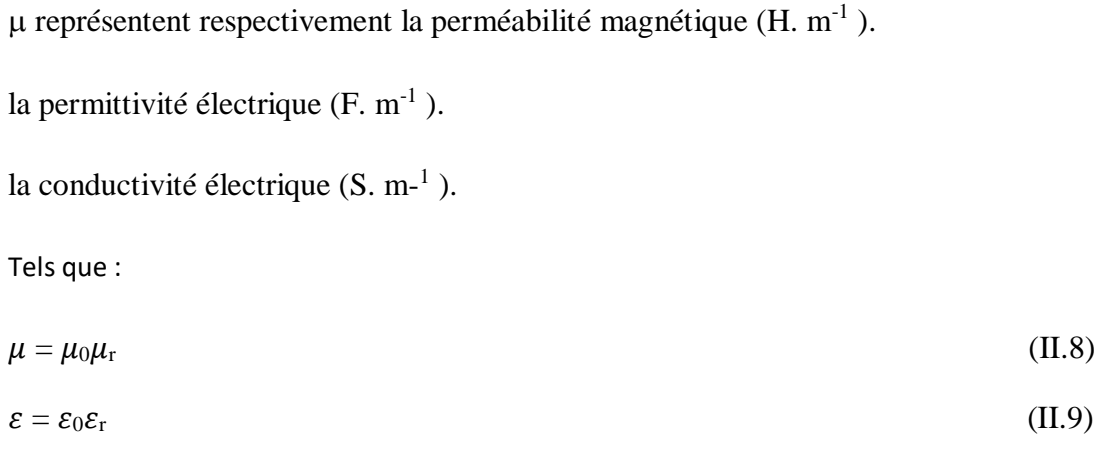

 $\mu_0 = 4\pi 10$ -7 est la perméabilité magnétique du vide.

 $\mu$ r est la perméabilité relative du milieu considéré.

 $\varepsilon_0$  = 8.8510-12 est la permittivité de l'aire.

 $\varepsilon_r$  est la permittivité relative du milieu considéré.

 Pour les problèmes de modélisation, les coefficients μ et σ doivent être définis dans différentes zones de la zone cible (Fig. II.1) Par exemple, dans l'air, chacun de ces coefficients est  $(\mu_0, 0)$ . Pour les matériaux linéaires, ces coefficients sont souvent des scalaires constants. Dans certains cas, ils dépendent de l'intensité du champ appliqué [11].

Le terme  $\frac{\partial D}{\partial t}$ dans l'équation (II.1) représente la densité du courant de déplacement. Nous nous plaçons dans l'hypothèse du génie électrique et pensons que le terme peut être ignoré aux basses fréquences. Avec cette hypothèse, la combinaison de (II.1) et (II.4) donne la conservation de la charge [11].

 $\nabla. J_c = 0$  (II.10)

 Nous nous intéressons à cette loi (II.10) car la valeur numérique de chaque volume fini ou cellule dans le domaine discrétisé du modèle (Fig. II.1) peut être examinée par la méthode des volumes finis MVF. Vous pouvez le considérer comme une approximation de la moyenne de la cellule entière. Par conséquent, il suffit de créer une fonction qui donne une approximation de ce qui est passé d'une cellule à une cellule adjacente. Cette méthode est automatiquement conservatrice et tout ce qui sort d'une cellule va exactement dans les cellules adjacentes.

 Pour un milieu conducteur la densité du courant est donnée par la loi d'Ohm généralisée :

$$
J_c = J_s + J_{ind} \tag{II.11}
$$

$$
J_{ind} = \sigma(E + v \wedge B) \tag{II.12}
$$

v est le vecteur de la vitesse.

J<sup>s</sup> est la densité du courant imposé dans l'inducteur.

Jind est la densité des courants induits.

Le terme  $E\sigma$  représente le courant de conduction résultant du champ électrique  $E$ .

 $\sigma$  (v  $\land$  B) exprime le courant résultant du mouvement.

 Dans notre travail, la vitesse de déplacement mécanique (v) est manquante, donc le courant total dans l'équation peut être décomposé comme suit.

$$
J_c = J_s + \sigma E \tag{II.13}
$$

## **II.3. Conditions de Transmission et Conditions aux Limites**

## **II.3.1. Conditions de Transmission**

 Les champs électromagnétiques admettent des discontinuités lors du passage entre deux milieux de propriétés différentes. Les conditions de transmission ou de passage s'écrivent alors à l'interface entre deux milieux (Fig.II.2) :

$$
(D_2-D_1) \cdot n = \rho_s \tag{II.14}
$$

$$
(B_2 - B_1) \cdot n = 0 \tag{II.15}
$$

$$
(E_2-E_1) \wedge n = 0 \tag{II.16}
$$

$$
(H_2 - H_1) \wedge n = K_s \tag{II.17}
$$

s, K<sup>s</sup> représentent respectivement la densité surfacique des charges et du courant. n est le vecteur unitaire normal dirigé du milieu 1 vers le milieu 2.

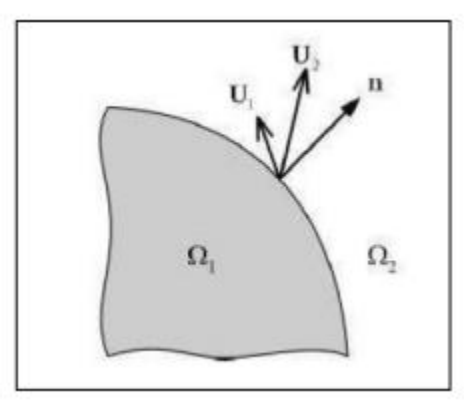

*figure. II. 2. Interface Entre Deux Milieux [11]*

### **II.3.2. Conditions aux Limites**

 Des conditions aux limites sont imposées pour assurer l'unicité de la solution du système constitué des équations de Maxwell et de la loi d'action.

$$
H \wedge n \mid r = 0 \tag{II.18}
$$

En ignorant le terme de courant de déplacement selon l'équation (II.1), on peut conclure que :

$$
\mathbf{J} \cdot \mathbf{n} \mid \mathbf{r} = 0 \tag{II.19}
$$

$$
E \wedge n | r = 0 \tag{II.20}
$$

$$
B \cdot n \mid r = 0 \tag{II.21}
$$

## **II.4. Formulations de la Magnétodynamique**

 Une association des relations constitutives, les relations de passage, les conditions aux limites et les conditions de jauge sont à la base de formulation qui permet la mise en œuvre d'une solution outil éléments finis 3D. Il faut donc, avoir une formulation aux dérivées partielles qui régit nôtre système. En générale, il est plus fréquent, dans les travaux CND-CF, d'avoir recours à l'utilisation des champs électrique et magnétique en fonction de potentiels. car la solution converge mieux que si les inconnues étaient les champs (E, H),

Deux familles de formulations peuvent être mises en évidence.

- $\triangleright$  Formulations basées sur le champ électrique (E, A-V), formulation en potentiel vecteur magnétique A
- Formulation basées sur le champ magnétique (H-Ф, T-Ω), comprend des formulations en H ou la formulation en J [17].

### **II.4.1.Formulation en potentiel A-V**

 La magnétodynamique consiste en l'étude des phénomènes magnétiques et électriques en régime dynamique, en négligeant les courants de déplacement. Les champs électromagnétiques sont alors variables, soit par variation dans le temps des courants d'excitation, soit par mouvement d'aimants permanents. Le modèle de la magnétodynamique issu des équations de Maxwell s'écrit :

$$
\nabla \times E = -\frac{\partial B}{\partial t} \tag{II.22}
$$

$$
\nabla \times H = J_c \tag{II.23}
$$

$$
\nabla. B = 0 \tag{II.24}
$$

Avec :

$$
\nabla \times J = 0 \tag{II.25}
$$

 Pour définir complètement le problème magnétodynamique, il est encore nécessaire de considérer les relations constitutives des milieux.

 La formulation AV est obtenue en combinant les équations simultanées de Maxwell. Voilà pourquoi L'induction magnétique à divergence est nulle (II.24) et la variable d'état A s'exprime par : Fonction de l'induction magnétique B par la relation suivante :

$$
B = \nabla \times A \tag{II.26}
$$

$$
A^{\wedge} \mathbf{n}|_{\mathbf{r}} = 0 \tag{II.27}
$$

remplacer b par A :

$$
\nabla \times \left( E + \frac{\partial A}{\partial T} \right) = 0 \tag{II.28}
$$

Ensuite on fixe cette relation qui définit la tension V

$$
E = -\left(\frac{\partial A}{\partial T} + \nabla V\right) \tag{II.29}
$$

Combinons les équations (II.6), (II.11), (II.23), (II.26) et (II.29) nous obtenons

**34**

**Chapitre II : Modélisation du problème électromagnétique** 

$$
\nabla \times (V\nabla \times A) + \sigma \left(\frac{\partial A}{\partial T} + \nabla V\right) = J_S
$$
\n(II.30)

De la loi de conservation, on obtient la deuxième équation :

$$
\nabla \times \left[ -\sigma \left( \frac{\partial A}{\partial T} + \nabla V \right) \right] = 0 \tag{II.31}
$$

 Le couple d'équations (III.30) et (III.31) constitue la formulation en potentiels A−V. Si on considère le cas où les sources des courants sont parfaitement de forme sinusoïdale, alors on peut employer la représentation en régime harmonique de pulsation ω. En adoptant le changement de variable suivan [14].

$$
v = \frac{1}{j\omega}V\tag{II.32}
$$

Le système s'écrit alors :

$$
\nabla \times V \nabla * A) + j\omega\sigma(A + \nabla V) = J_S
$$
\n(II.33)

$$
\nabla \times [-j\omega\sigma(A + \nabla V)] = 0 \tag{II.34}
$$

Avec :

$$
\mathbf{J}^2 = -1\tag{II.35}
$$

## **II.5.Méthodes numériques de discrétisation :**

 Les méthodes numériques permettent d'étudier des configurations sonde-pièce plus variées. Parmi ces méthodes, on pourra citer La méthode des différences finies (MDF), la méthode des éléments finis (MEF), la méthode des intégrales de frontières (MIF) et la méthode des volumes finis (MVF). [17].

 Dans notre travail, nous utiliserons la méthode des volumes fini (mvf ) Pour sa simplicité et sa capacité à modéliser des formes géométriques complexes. Avec une explication simple des autres méthodes.

### **II.5.1Méthode des éléments finis :**

 La méthode des éléments finis est apparue dans les années 1950 et n'a été introduite en électromagnétisme qu'en 1970 par M.V.K.Chari et P.P. Sylvester. Et elle a connu dés lors un développement considérable La méthode des éléments finis est une méthode d'approximation des solutions d'équations différentielles aux dérivées partielles qui est construite à partir d'une formulation équivalente du problème, elle peut être soit une « formulation variationnelle » ou en « résidus pondéré » [19]..

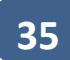

## **II.5.2 Méthode des différences finis :**

 C'est une méthode numérique simple à mettre en œuvre, est utilisée pour la résolution des équations aux dérivées partielles, en particulier celles concernant les problèmes de champs électromagnétiques. Cette méthode en 2D, consiste à mailler le domaine de résolution en éléments rectangulaires. En discrétisant aux nœuds du maillage l'équation 3.26 et en tenant compte des conditions aux limites appropriées et des conditions de passages entre les différents milieux, on aboutit à un système algébrique. La méthode des différences finies s'adapte difficilement aux géométries complexes. En plus, elle n'aboutit qu'aux valeurs nodales du vecteur potentiel, ce qui exige une interpolation pour déterminer les valeurs de A en d'autres points du domaine de résolution si c'est nécessaire [18].

### **II.5.3 La méthode des volumes finis :**

 Méthode des volumes finis La méthode des volumes finis, appelée aussi méthode des volumes de contrôle et développée par Spalding et Patankar. C'est une méthode de résidus pondérés. Pour la quelle les fonctions de poids sont égales à l'unité dans des volumes finis donnés. Elle consiste à discrétiser des équations aux dérivées partielles par une intégration sur des volumes finis entourant les nœuds du maillage plutôt qu'au nœud lui-même (cas de la méthode des différences finies). En effet, dans le cas de cette méthode, le domaine d'intégration est subdivisé en volumes de contrôle, chacun engloutit un nœud de maillage. Lors de l'assemblage des équations discrétisées, la matrice du système globale est construite par arrête contrairement aux matrices globales issues d'une discrétisation par éléments finis, pour la quelle la construction se fait par élément [18].

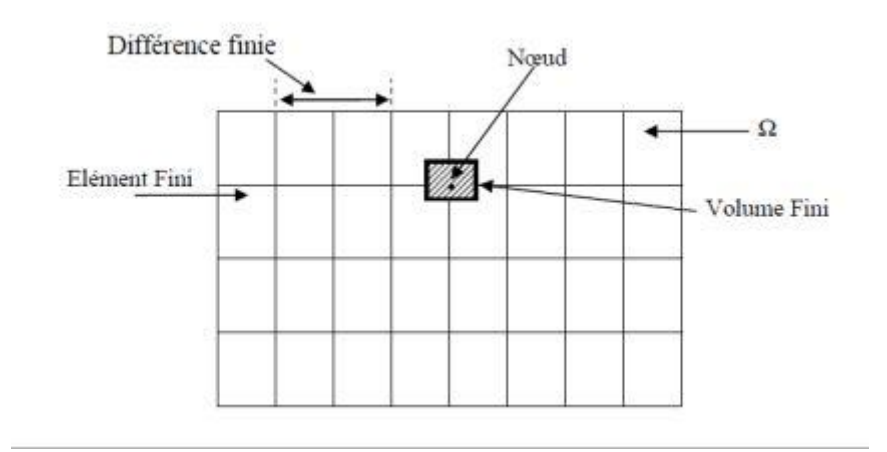

*figure . II. 3. Maillage Du Domaine D'étude*

## **II.5.4Mise en œuvre de la méthode des volumes finis :**

 Le principe de la méthode des volumes finis (MVF) est basé sur le calcul de la forme intégrale de l'équation EDP, comme dans le cas de la loi de Gauss pour le champ électrostatique et la loi d'Ampère pour la magnétostatique. Donc on note une signification physique de la méthode plus explicite que dans le cas des autres méthodes numériques. La grande simplicité de sa mise en œuvre a fait que la MVF a connu un essor fulgurant depuis les années quatre vingt. Considérons un domaine Ω dans lequel un champ U, scalaire ou vectoriel, est la solution de l'équation EDP suivante :

$$
\mathfrak{I}(U)=F\tag{II.36}
$$

Où 3 est un opérateur différentiel et F est une fonction connue, appelée terme source. La solution de l'équation (II.36) par la méthode des volumes finis, consiste d'abord à découper le domaine Ω en volumes élémentaires Di (i = 1, 2,...). En effet, pour un problème donné, l'élément de maillage hexaédrique est supérieur par rapport aux autres éléments en termes de temps de calcul et de précision. La résolution numérique basée sur la MVF consiste à intégrer l'équation (II.1) dans chaque volume élémentaire dans lequel le champ U est approximé par une fonction linéaire :

$$
\int \mathfrak{I}(u) = \int F \tag{II.37}
$$

 La méthode des volumes finis peut être vue comme une méthode de résidus pondérés dans laquelle les fonctions de poids sont égales à l'unité [14].

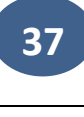

## **II.6.Conclusion :**

 Dans ce chapitre nous avons modélisé les phénomènes électromagnétiques ci-dessous et former des équations aux dérivées partielles à l'aide des équations de Maxwell et des lois de comportement des milieux

Dans le troisième chapitre, nous aborderons le principe de la méthode des volumes finis (MVF) et comment l'utiliser pour calculer la forme intégrale de l'équation EDP.

## *Chapitre III*

### **III. 1. Introduction**

 Les modèles mathématiques de la science et de la technologie prennent souvent la forme d'un système d'équations différentielles qui associent des fonctions inconnues à des dérivées partielles. Des conditions initiales et aux limites sont généralement requises pour compléter le modèle. Par exemple, les lois de la conservation de l'énergie peuvent être exprimées sous la forme d'une équation différentielle de la température en fonction de l'espace et du temps. Pour dériver des informations pertinentes sur le processus physique modélisé, il est important de trouver des équations différentielles et des fonctions qui satisfont les conditions aux limites. Par conséquent, le problème est de résoudre le problème de la dérivée avec des conditions aux limites [20].

 Et pour résoudre ces équations, nous pouvons utiliser une méthode simple appelée méthode volumes finis.

 MVF s'est considérablement développé non seulement dans la modélisation de la mécanique des fluides, mais également dans d'autres domaines de l'ingénierie scientifique tels que le transfert de chaleur et l'électromagnétisme. L'analyse mathématique de MVF a récemment permis de développer les principes de base qui permettent MVF. Pour une méthode de discrétisation performante. Cette méthode commence à occuper une place importante dans la simulation numérique des problèmes électromagnétiques. Dans la simulation des phénomènes de propagation d'ondes (électromagnétisme, acoustique), par exemple [21] et d'autres applications comme les problèmes électrostatiques [Davies 96], le magnétisme statique, le chauffage électrique, Institut INRIA Largement utilisé par équipes. Ou MVF a été utilisé pour optimiser les contacts amovibles à courant élevé et a finalement remplacé MEF par MVF dans le développement du code de calcul à l'aide de L'ONERA "Office National d'Etudes et de Recherches Aérospatiales". Code "EMicroM" [22] dédié à l'étude de la minimisation de l'énergie micro-magnétique.

 Dans ce chapitre Nous aborderons quelques notions la Méthode de volumes finis et la méthodes numériques et leurs équations et comment les utiliser.

# **III.2. Méthode des volumes finis tridimensionnels avec un maillage cartésien (MVFC) :**

 La méthode classique des volumes finis, dite « MVFC », est basée sur un maillage structuré (Fig. II.1), qui divise le domaine de calcul en un quadrilatère pour les applications 2D et un volume de base hexaédrique pour les applications en augmentation. Application dimensionnelle. C'est la discrétisation aux différences finies ("escaliers") qui facilite la construction des maillages.

Cette partie introduit la mise en œuvre de la méthode classique des volumes finis (MVFC) utilisée pour discrétiser les équations aux dérivées partielles des phénomènes électromagnétiques. Un maillage cartésien ou structuré est constitué d'un volume de base en forme d'hexaèdre ou de cube. Le nœud dit principal P et 6 facettes sont affectés à chaque volume hexaédrique Dp. E et w dans la direction x, n et s dans la direction y, et t et b dans la direction z (Fig. III.1). ). Les volumes adjacents de  $D<sub>p</sub>$  sont représentés par les nœuds adjacents E et W le long de l'axe des x, N et S le long de l'axe des y, et T et B le long de l'axe des z [11].

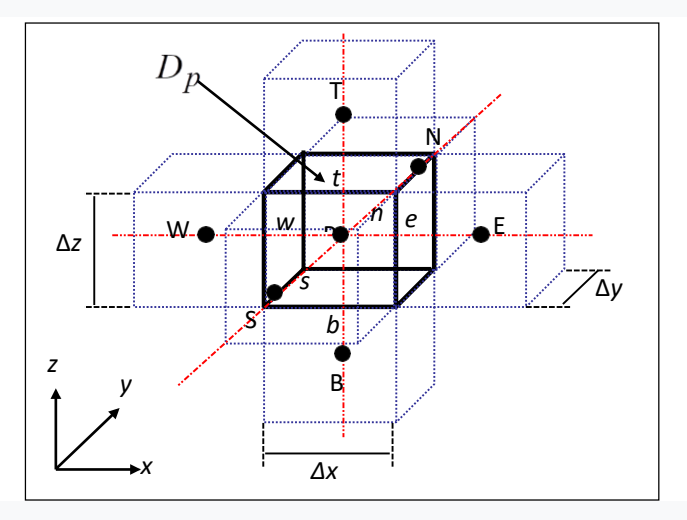

*figure. III. 1. Volume Fini élémentaire [11].*

La MVFC intègre les équations du problème résolu dans chaque volume de base  $D_p$ de volume  $d\tau = dx dy dz$ . Par conséquent, nous fournissons des prescriptions individualisées de manière naturelle.

 Rappelons la formulation tridimensionnelle des équations électromagnétiques en potentiels A-V donnée par

$$
\nabla \times (\nu \nabla \times \mathbf{A}) - \nabla(\nu \nabla \cdot \mathbf{A}) + \sigma(\frac{\partial \mathbf{A}}{\partial t} + \nabla \mathbf{V}) = \mathbf{J}_s
$$
\n(III.1)\n
$$
\nabla \cdot (-\sigma(\frac{\partial \mathbf{A}}{\partial t} + \nabla \mathbf{V})) = 0 \mathbf{D}_p
$$

 L'application de MVFC comprend l'intégration des équations différentielles du système (III.1) dans chacun des blocs fondamentaux DP correspondant au nœud principal P :

$$
\iiint_{\text{Dp}} \nabla \times (\nu \nabla \times \mathbf{A}) d\tau - \iiint_{\text{Dp}} \nabla \cdot (\mathbf{v} \nabla \cdot \mathbf{A}) d\tau + \iiint_{\text{Dp}} \sigma \left(\frac{\partial \mathbf{A}}{\partial t} + \nabla \mathbf{V}\right) d\tau = \iiint_{\text{Dp}} \mathbf{J} \mathbf{s} \, d\tau \text{ (III.2)}
$$
\n
$$
\iiint_{\text{Dp}} \nabla \cdot \left( -\sigma \left(\frac{\partial \mathbf{A}}{\partial t} + \nabla \mathbf{V}\right) \right) d\tau
$$

 Pour intégrer le système d'équations (III.2), chaque opérateur différentiel doit être construit puis projeté sur les trois axes x, y et z du référentiel. Pour éclairer le développement, dans ce qui suit, nous ne présenterons la méthode que pour un seul composant.

## **II.2.1.** Intégration de $\nabla \times (\nu \nabla \times \mathbf{A})$

$$
\iiint_{d\tau} \langle \nabla \times (\nu \nabla \times \mathbf{A}) \rangle_{\mathbf{y}} d\tau
$$
\n
$$
\int_{w}^{e} \int_{s}^{n} \int_{b}^{t} \left[ \frac{\partial}{\partial x} \nu \left( \frac{\partial A x}{\partial y} \right) - \frac{\partial}{\partial x} \nu \left( \frac{\partial A y}{\partial x} \right) + \frac{\partial}{\partial z} \nu \left( \frac{\partial A z}{\partial y} \right) - \frac{\partial}{\partial z} \nu \left( \frac{\partial A y}{\partial y} \right) \right] dxdydz
$$
\n(III.3)

 Les quatre termes différentiels dans (III.3), peuvent être représentés par une forme générale donnée par :

$$
\frac{\partial}{\partial i} \mathbf{v} \left( \frac{\partial A j}{\partial k} \right)
$$
 avec i,j,k = x,y,z

Tenant compte de cette écriture, on distingue deux cas ; k=i et k $\neq$ i . Soit par exemple le calcul du quatrième terme dans (III.4) et qui correspond à  $z = i k$  et  $j = y$ :

$$
\int_{w}^{e} \int_{s}^{n} \int_{b}^{t} \left[ \frac{\partial}{\partial z} \left( \frac{\partial Ay}{\partial z} \right) \right] dx dy dz
$$

$$
= \int_{w}^{e} \int_{s}^{n} \left[ \left( v \left( \frac{\partial Ay}{\partial z} \right) \right) \Big|_{b}^{t} \right] dxdy
$$
  

$$
= \left[ \left\{ v \left( \frac{\partial Ay}{\partial z} \right) \right\} \Big|_{t} - \left\{ v \left( \frac{\partial Ay}{\partial z} \right) \right\} \Big|_{b} \right] \Delta x \Delta y
$$
 (III.5)

Considérons une variation linéaire du potentiel magnétique à travers les facettes t et b (Fig.III.2).

Pour calculer les termes( $\left[\left\{v\left(\frac{\partial Ay}{\partial z}\right)\right\}\Big|_t\right], \left[\left\{v\left(\frac{\partial Ay}{\partial z}\right)\right\}\Big|_b\right]$ ) dans (III.5), on considère une variation linéaire du potentiel magnétique à travers les facettes t et b (Fig.III.2), on peut écrire :

$$
\left\{\nu \frac{\partial Ay}{\partial z}\right\}\Big|_{t} = \mathbf{v} \cdot \frac{A_{\mathcal{Y}}^t - A_{\mathcal{Y}}^p}{\Delta z_t} \tag{III.6}
$$

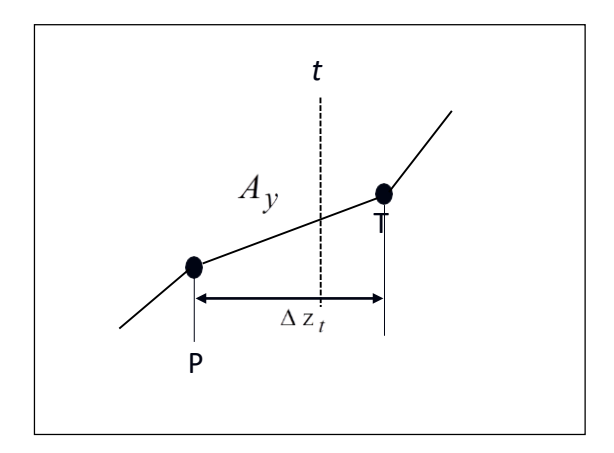

### *figure.III. 2. Approximation Linéaire Du Potentiel à Travers La Facette t.*

 De même, on exprime la dérivée sur la facette b. Remplaçant ces dérivées dans (III.5), on aura la combinaison linéaire suivante :

$$
c_t A_y^t + c_b A_y^B - (c_t + c_b) A_y^p \tag{III.7}
$$

tel que :

$$
c_m = v_m \frac{\Delta x \Delta y}{\Delta z_m} \text{ pour } m = t, b \tag{III.8}
$$

Où : v<sub>t</sub> : réluctivités magnétiques du facette t.

Vb : réluctivités magnétiques du facette b.

**42**

où  $v_t$  et  $v_b$  sont respectivement, les réluctivités magnétiques des facettes t et b.

de la même manière présentée précédemment, on développe le deuxième terme dans (III.3) qui correspond à  $i = k = x$ . Pour le développement du premier et du troisième terme dans (III.3), c'est à dire les termes qui correspondent à  $i = x$ ,  $k = y$  et à  $i = z$ ,  $k = y$ respectivement, le problème de la MVFC se pose.

Dans le cas de la formulation (III.2), le terme en rotationnel  $\nabla \times (\nu \nabla \times A)$  et le terme en gradient ∇(v∇.A)ne présentent pas une forme en divergence exigée par la formulation classique de la MVF, en effet, La méthode originelle des volumes finis était dédiée à la résolution de problèmes thermiques essentiellement définis par des équations aux dérivées partielles, où les opérateurs prenaient essentiellement la forme de la divergence [11].

Pour tenir compte de l'influence des opérateurs de rotation et de gradient apparaissant dans la formule électromagnétique, huit nœuds supplémentaires doivent être réalisés en plus des nœuds de base [23] dans le bloc fondamental DP illustré à la figure III. Dans ce cas, le nœud primaire P de chaque ensemble élémentaire est entouré de quatorze voisins (nœuds de base : W, E, N, S, T, B et nœuds supplémentaires : TW, TE, TS), TN, BW, BE, BS, BN, NE, NW, SE et SW) au lieu de six nœuds voisins comme le montre la Figure III.3. Cette modification permet alors de séparer les deux termes de la formule électromagnétique (III.2) dans le cas tridimensionnel.

Si on considère maintenant le premier terme dans (III.3) soit pour  $x = j = i$  et  $y = k$ :

$$
\int_{w}^{e} \int_{s}^{n} \int_{b}^{t} \left[ \frac{\partial}{\partial x} v \left( \frac{\partial A x}{\partial y} \right) \right] dxdydz
$$
  
= 
$$
\left\{ V \left( \frac{\partial A x}{\partial y} \right) \right\} \Big|_{w}^{e} \Delta y \Delta z
$$
 (III.9)

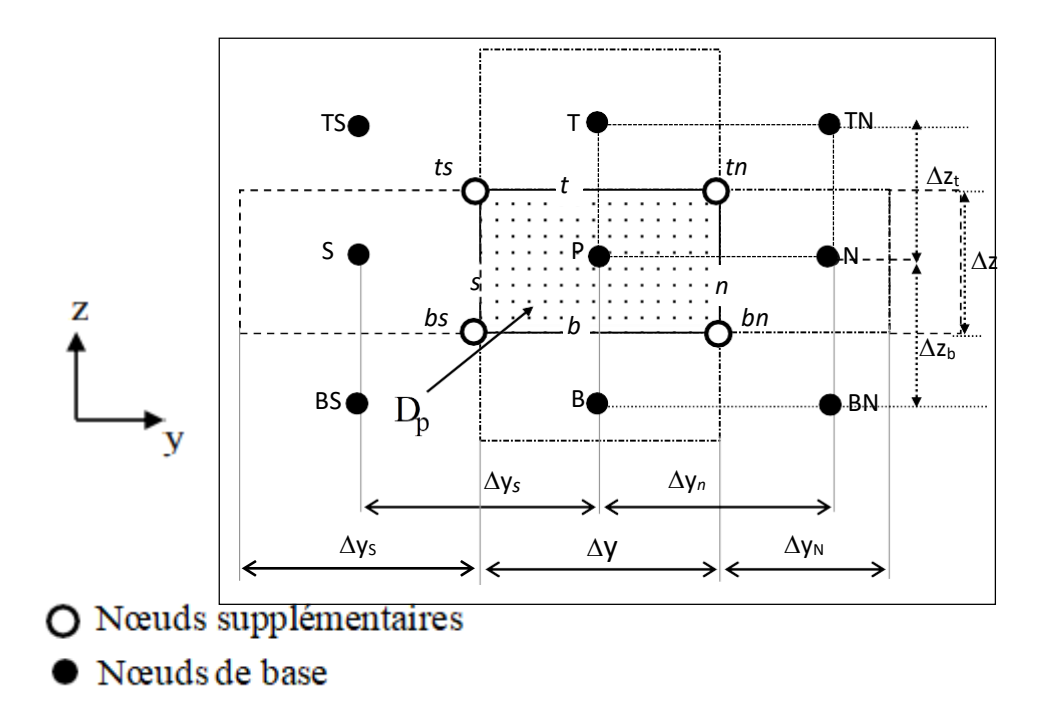

*figure.III. 3. Illustration des Nœuds Supplémentaires, En Haut De La Figure, La Structure Du Volume élémentaire Modifié En 3D, En Bas De La Figure, La Projection D'un Volume élémentaire Suivant Le Plan XY.*

A partir de cette modification proposée, la dérivée du potentiel Ax dans les facettes e et w peut être exprimée par :

$$
\left\{\mathbf{v}\left(\frac{\partial A\mathbf{x}}{\partial y}\right)\right\}\Big|_{e} = \mathbf{v}_{e} \frac{A_{x}^{ne} - A_{x}^{se}}{\Delta y}
$$
\n(III.10)

Les potentiels ne  $A_x^{ne}$  et se  $A_x^{se}$  dans les nœuds supplémentaires ne et se sont exprimés en fonction des potentiels des nœuds de base voisins :

$$
A_{x}^{\text{ne}} = \frac{1}{4} (A_{x}^{P} + A_{x}^{E} + A_{x}^{N} + A_{x}^{NE})
$$
 (III.11)

De même :

$$
A_x^{se} = \frac{1}{4} (A_x^P + A_x^E + A_x^S + A_x^{SE})
$$
 (III.12)

D'où :

$$
\left\{\mathbf{v}\left(\frac{\partial A\mathbf{x}}{\partial \mathbf{y}}\right)\right\}\bigg|_e = \frac{1}{4\Delta_y} V_e \left(A_x^N + A_x^{NE} - A_x^S - A_x^{SE}\right) \tag{III.13}
$$

 De même, vous pouvez calculer la dérivée du potentiel de la facette w. Après placement, le terme (III.9) devient une combinaison linéaire de la forme suivante :

$$
q_e(A_x^N + A_x^{NE} - A_x^S - A_x^{SE}) - q_w(A_x^N + A_x^{NW} - A_x^{SW} - A_x^S)
$$
 (III.14)  
\n
$$
q_m = \frac{1}{4} V_m \Delta z \text{pour } m = e, w
$$

De la même manière, on intègre les autres termes dans l'équation (III.3).

## **III.2.2.** Intégration de  $\nabla$ ( $\nabla$ VV.A)

$$
\iiint_{\tau} \sqrt{\nabla (\nabla \cdot \mathbf{A}) y d\tau}
$$
\n
$$
\int_{w}^{e} \int_{s}^{n} \int_{b}^{t} \left[ \frac{\partial}{\partial y} \mathbf{v} \left( \frac{\partial A x}{\partial x} \right) - \frac{\partial}{\partial y} \mathbf{v} \left( \frac{\partial A y}{\partial y} \right) + \frac{\partial}{\partial y} \mathbf{v} \left( \frac{\partial A z}{\partial z} \right) \right] dxdydz
$$
\n(III.15)

 Les trois termes de l'équation différentielle (III.15) peuvent être décrits sous la forme générale (III.4). Cette équation différentielle (III.15) peut être intégrée avec MVFC comme décrit ci-dessus. Le résultat de cette intégration conduit à une combinaison linéaire qui peut être exprimée sous la forme suivante :

$$
(c_n + c_s)A_y^P + \sum_{\substack{i = x, y, z \ m = e, w \dots}} a_m A_i^M
$$
  
\n<sub>m = e, w \dots</sub>  
\n<sub>M = E, W \dots</sub> (III.16)

Où

$$
c_m = v_m \frac{\Delta x \Delta z}{\Delta y_m}
$$
 pour m = n,s  
\n
$$
q_m = \frac{1}{4} v_m \Delta z
$$
 pour m = e,w

De la même manière, on intègre les autres termes dans l'équation (III.3).

## **III.2.1.2.** Intégration de  $\nabla$  ( $v\nabla$ . A)

$$
\iiint_{\tau} \sqrt{\nabla (\nabla \cdot \mathbf{A}) y d\tau}
$$
\n
$$
\int_{w}^{e} \int_{s}^{n} \int_{b}^{t} \left[ \frac{\partial}{\partial y} \mathbf{\nu} \left( \frac{\partial A x}{\partial x} \right) - \frac{\partial}{\partial y} \mathbf{\nu} \left( \frac{\partial A y}{\partial y} \right) + \frac{\partial}{\partial y} \mathbf{\nu} \left( \frac{\partial A z}{\partial z} \right) \right] dxdydz
$$
\n(III.15)

 Les trois termes de l'équation différentielle (III.15) peuvent être décrits sous la forme générale (III.4). Cette équation différentielle (III.15) peut être intégrée avec MVFC comme décrit ci-dessus. Le résultat de cette intégration conduit à une combinaison linéaire qui peut être exprimée sous la forme suivante :

$$
(c_n + c_s)A_y^P + \sum_{\substack{i = x, y, z \ m = e, w \dots}} q_m A_i^M
$$
  
\n<sub>m = e, w \dots</sub>  
\n<sub>M = E, W \dots</sub> (III.16)

Où

$$
c_m = v_m \frac{\Delta x \Delta z}{\Delta y_m}
$$
 pour m = n,s (III.17)  

$$
q_m = \frac{1}{4} v_m \Delta z
$$
 pour m = e,w

## **2.1.3. Intégration du terme source :**

On suppose une distribution uniforme et constante du courant source dans le volume élémentaire Dp

$$
\iiint_{D_P} \langle Js \rangle_y \, dx \, dy \, dz = J_{sy} \, \Delta_X \Delta_Y \Delta_Z \tag{III.18}
$$

III.2.1.4.Intégration du terme 
$$
\sigma \left( \frac{\partial A}{\partial T} + \Delta V \right)
$$
:  

$$
\iiint_{W \ s}^{e \ n \ t} {\langle \sigma \left( \frac{\partial A}{\partial T} + \Delta V \right) \rangle_{y} dx dy dz}
$$
(III.19)

$$
= \sigma_P \left. \left( \frac{\partial A_Y^P}{\partial T} + \frac{\partial V}{\partial Y} \right|_P \right) \Delta x \Delta y \Delta z \tag{III.20}
$$

Où  $\sigma_n$ est la conductivité électrique au nœud P. Dans (III.20) la dérivée du potentiel v au nœud P doit être exprimée par une différence de potentiels aux facettes e et w. Et comme les facettes e et w sont situées sur les médianes des segments P-E et P-W, respectivement [24], cette dérivée devient :

$$
\left. \frac{\partial v}{\partial y} \right|_{p} = \frac{V^{N} + V^{S}}{\Delta Y_{N} + \Delta Y_{S}} \tag{III.21}
$$

En regroupant tout les termes développés précédemment, on aboutit à l'équation algébrique

$$
cpA_Y^P + \sigma_P D_P A_Y^P =
$$
  
\n
$$
\left[ \sum_{M=e,w...} cm A_Y^M + \sum_{\substack{i=x,z \ m=e:w...}} q_m A_i^M + \frac{\sigma_P D_P}{\Delta Y_n + \Delta Y_s} (V^N - V^V) + J_{sy} D_p \right]
$$
 (III.22)

Avec :

$$
A_i^p = \frac{\partial A_i^p}{\partial t} (i = x; y; z), \ c_p = \sum_{m = e,w} C_m \tag{III.23}
$$

De la même manière les composantes x et z seront calculées :

$$
cpA_x^p + \sigma_p D_p A_x^p = \left[ \sum_{m=e,w} cm \, A_x^M + \sum_{\substack{i=y,z \ m=e,w}} Q_m \, A_i^M + \frac{\sigma_p D_p}{\Delta_{x_e} + \Delta_{x_w}} (V^E - V^W) + \right]
$$
\n(III.24)

$$
cpA_z^p + \sigma_p D_p A_z^p = \left[ \sum_{m=e,w} cm \, A_z^M + \sum_{\substack{i=y,z \ m=e,w}} q_m \, A_i^M + \frac{\sigma_p D_p}{\Delta_{z_e} + \Delta_{z_w}} (V^E - V^W) + \right]
$$
\n
$$
J_{SZ} D_P \right]
$$
\n(III.25)

# **III.2.1.5. Intégration de l'équation divergence : la deuxième équation**

$$
\iiint_{wsb}^{ent} \nabla \left[ \left( \frac{\partial A}{\partial t} \nabla V \right) \right] dx dy dz
$$
\n(III.26)\n
$$
= \iiint_{wsb} \nabla \cdot \left[ \frac{\partial}{\partial x} \left[ \sigma \left( A_x^{\mathbf{m}} + \frac{\partial v}{\partial x} \right) \right] + \frac{\partial}{\partial y} \left[ \sigma \left( A_y^{\mathbf{m}} + \frac{\partial V}{\partial y} \right) \right] + \frac{\partial V}{\partial y} \left[ \sigma \left( A_z^{\mathbf{m}} + \frac{\partial V}{\partial z} \right) \right] \right] dx dy dz
$$

**Intégration du terme (III. 26)** 

$$
\left[\sigma_e \left(A_x^{\mathbf{m}e} + \frac{\partial V}{\partial x}\Big|_e + \sigma_w \left(A_x^{\mathbf{m}w} + \frac{\partial V}{\partial x}\Big|_w\right)\right] \Delta y \Delta z\right]
$$
\n(III.27)

 En approximant le potentiel vecteur magnétique aux facettes e et w par des combinaisons linéaires des potentiels aux nœuds voisins (par exemple e A par la moyenne des potentiels x aux nœuds E et W), et en considérant une variation linéaire du potentiel v à travers les facettes e et w, (III. 27) aboutit à

$$
\left[\sigma_{w}\left(\frac{1}{2}\left(A_{X}^{\blacksquare E}+A_{X}^{p}\right)+\frac{V^{E}-V^{P}}{\Delta x_{E}}\right)+\sigma_{w}\left(\frac{1}{2}\left(A_{X}^{\blacksquare P}+A_{X}^{\blacksquare W}\right)+\frac{V^{P}-V^{W}}{\Delta x_{p}}\right)\right]\Delta y\Delta z\tag{III.28}
$$

 De la même façon sont calculés les deux autres termes dans (II.26). Finalement nous obtenons l'équation du potentiel scalaire au nœud P

$$
V^{P} = \frac{1}{u_p} \bigg[ \sum_{m=e,w} u_m V^{M} + \sum_{\substack{i=x,y,z \ n=e,n}} c v_m A_i^{\blacksquare M} \bigg] \tag{III.29}
$$

Avec (par exemple pour  $m = e$ )

$$
cv_e = \frac{1}{2}\sigma_e \frac{\Delta y \Delta z}{\Delta x_e}, u_e = \sigma_e \frac{\Delta y}{\Delta x_e}
$$
 (III.30)

et

$$
u_p = \sum_{m=e,w} u_m \tag{III.31}
$$

En utilisant les équations (..../.....) et après les avoir additionnées, on obtient un système d'équationsQui peut être placé sous la forme matricielle suivante

$$
\begin{bmatrix}\n[M_1][0] \\
[M_2][0]\n\end{bmatrix}\n\begin{bmatrix}\nA \\
V\n\end{bmatrix} +\n\begin{bmatrix}\n[N_{11}][N_{11} \\
0[N_{22}]\n\end{bmatrix}\n\begin{bmatrix}\nA \\
V\n\end{bmatrix} =\n\begin{bmatrix}\nI_S \\
0\n\end{bmatrix}
$$
\n(III.32)

Ou sous une forme condensée

$$
[M]_V^A + [N]_V^A = [S] \tag{III.33}
$$

Avec

$$
\begin{bmatrix} A \\ V \end{bmatrix} = \begin{bmatrix} A_X \\ A_Y \\ A_Z \end{bmatrix} \quad \text{et} \quad \begin{bmatrix} j_s \end{bmatrix} = \begin{bmatrix} J_{sx} \\ J_{sy} \end{bmatrix} \tag{III.34}
$$

### **III.2-1-6)Méthodes numériques de résolution**

## **1)Méthodes Directes**

 Ces méthodes sont applicables pour les systèmes linéaires dont le nombre d'élément est peu. Elles sont précises est exactes mais demandent beaucoup d'espace mémoire et de temps de calcul

 $[A]$   $\{X\} = \{B\}$  Avec=constante

 Parmi les méthodes directes nous citons : Méthode de Cramer, méthode de Gauss, méthode de Jordon, méthode de Crout, méthode de Cholevski [25]

$$
\left[M\right] \left[\frac{A^{m+1}-A^{m}}{\nu^{m+1}-\nu^{m}}\right] + \left[N\right] \left[\frac{\theta A^{m+1}+(1-\theta)A^{m}}{\theta \nu^{m+1}+(1-\theta)\nu^{m}}\right] = \left[\frac{\theta j_{s}((m+1)\Delta t)+(1-\theta)j_{s}(m\Delta t)}{0}\right].
$$
\n
$$
\left[C\right] \left[\frac{T^{m+1}-T^{m}}{\Delta t}\right] + \left[K\right] \left[\theta T^{m+1}+(1-\theta)T^{m}\right] = \left[\theta Q((m+t)\Delta t)+(1-\theta)Q5(m\Delta T)\right]
$$
\n
$$
(III.35)
$$

(III.36)

Pour  $\theta = 1$ ; C'est un bon compromis entre la rapidité de convergence du processus itératif et la stabilité, Avec cette méthode ( $\theta = 1$ ), la solution est obtenue implicitemen

$$
\left[M\right] \left[\frac{A^{m+1} - A^m}{\frac{\Delta t}{\Delta t}}\right] + \left[N\right] \left[\frac{A^{m+1}}{V^{m+1}}\right] = \left[\frac{J_s((m+1)\Delta t)}{0}\right] \tag{III.37}
$$

$$
[C]\left[\frac{T^{m+1}-T^m}{\Delta t}\right] + [K][T^{m+1}] = [Q((m+1)\Delta t))]
$$
\n(III.38)

## **2)Méthodes Itératives :**

 Ces méthodes sont mieux adaptées aux matrices d'ordre élevé comportant de nombreux éléments nuls (matrice creuse).Parmi ces méthodes, nous citons [25].

$$
X_i^{(k+1)} = \left[ d_i - \sum_{j=1}^{i-1} bij x_j^{(k+1)} - \sum_{j=(i+1)}^{n} bij x_j^{k} \right] / bij
$$
\n(III.39)\n  
\n $i = 1, \dots, \dots, \dots, n$ 

et

$$
\left|X_i^{k+1} - X_i^k\right| < \varepsilon \tag{III.40}
$$

$$
\frac{\left|x_i^{k-1} - x_i^k\right|}{\left|x_i^k\right|} < \varepsilon \tag{III.41}
$$

dans le cas d'une précision absolue

$$
x_i^{(k+1)} = x_i^{(k)} + \propto \left( x_i^{(k+1)} - x_i^{(k)} \right)
$$
 (III.42)

### **III.3.Conclusion :**

 Dans ce chapitre nous avons parlé en général la méthode des volumes finis, nous avons utilisé cette méthode pour résoudre les équations aux dérivées partielles et explique Les phénomènes physiques que nous étudions, Ensuite nous avons présenté les méthodes de résolutions des systèmes d'équations algébriques que nous avons obtenus après application de MVF.

 Enfin, nous présenterons les différents modes utilisés pour la résolution des problèmes électromagnétique.

## *Chapitre IV*

### **IV.1.Introduction**

 Ce chapitre propose une application pour valider le modèle numérique mathématique développé. Nous intéressons à la modélisation du capteur absolu pour l'inspection non destructive par courants de Foucault.

### **IV.2.Organigramme de l'algorithme de base des codes de calcul:**

 La (figure IV.1) ces l'organigramme de l'algorithme de base des codes de calcul développés sous Matlab. Il comporte trois parties principales :

- partie d'entrée
- partie de résolution
- partie de sortie

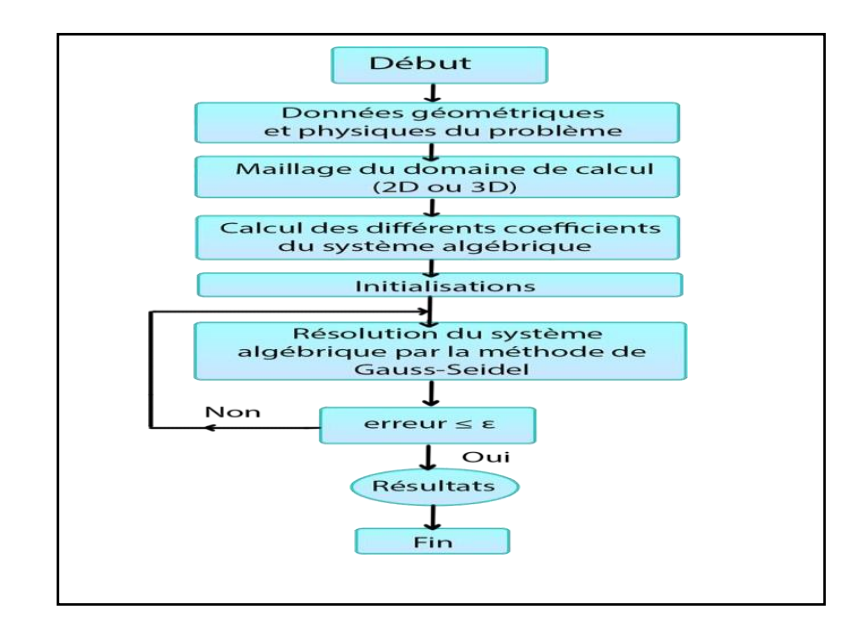

### *figure.IV. 1.Organigramme de L'algorithme de Base des Codes de Calcul*

### **IV.3. Applications et validations**

Dans cette application, le capteur considéré est un capteur absolu.

Le code de calcul utilisé est MVF2D-axi.

# **IV.3.1. Description du problème**

 Dans cette application un tube métallique ce forme cylindrique creux infiniment long.de conductivité électrique  $\sigma = 10^6 S$ .  $m^{-1}$  avec un défaut interne. Le capteur placé a l'intérieur du tube.

# **IV.3.2. Description géométrique du problème :**

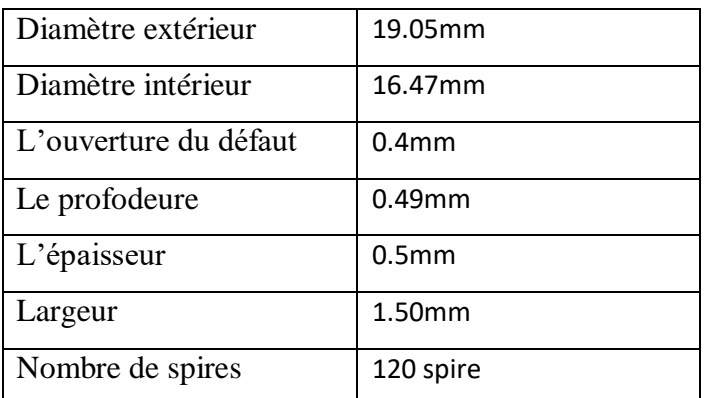

 **Tab. 1. Déscription Géometrique du Probleme**

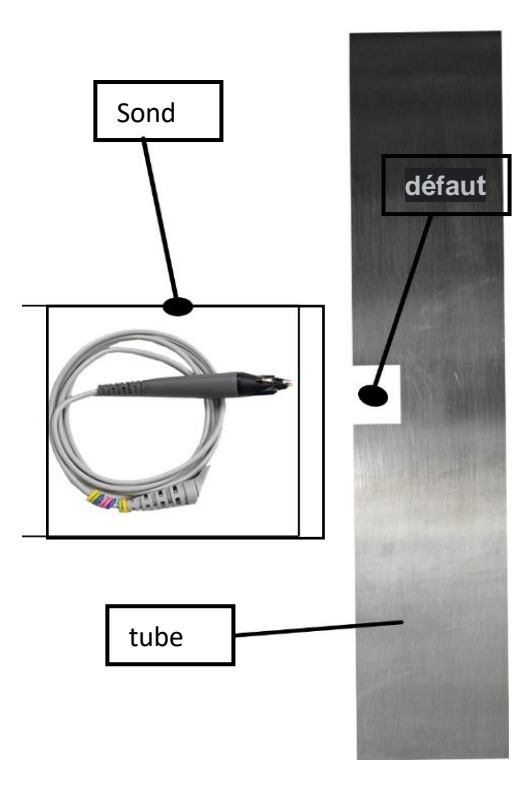

*figure. IV. 2Description du Problème*

**52**

## **IV.3.3 Résultats**

## **IV.3.3.1.Effet du lift-off**

 La fréquence d'excitation étant 100kHz. Les figures IV.3, 4et 5 représentent respectivement la variation de l'impédance, la réactance et la résistance du capteur pour différentes valeurs du lift-off : 0.2*mm*, 0.51*mm* et 1*mm*.

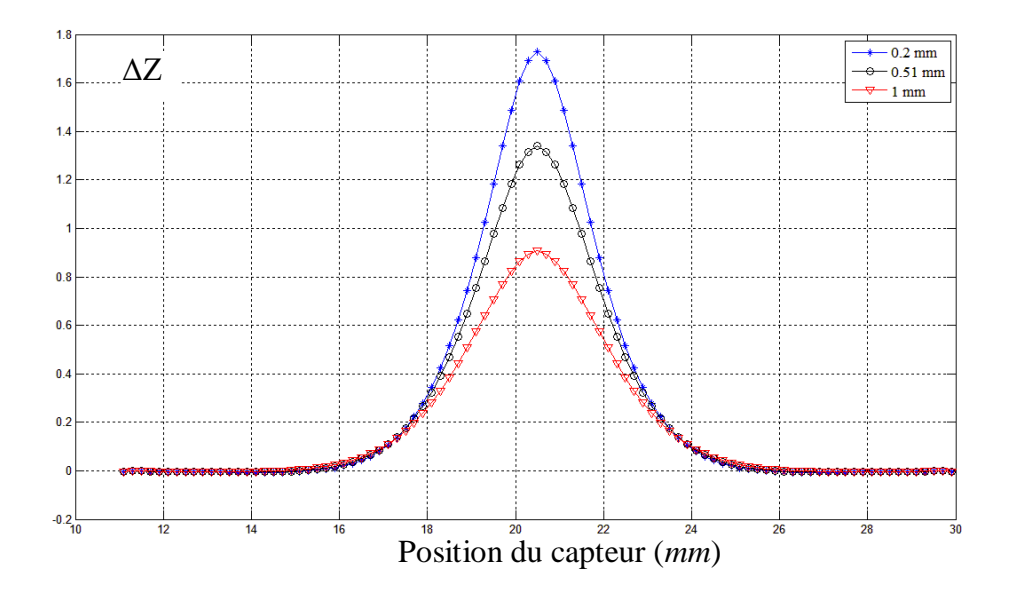

*figure. IV. 6. Variation de L'impédance en Fonction de La Position du Capteur Pour Différentes Valeurs du Lift-off : 0.2mm, 0.51mm et 1mm.*

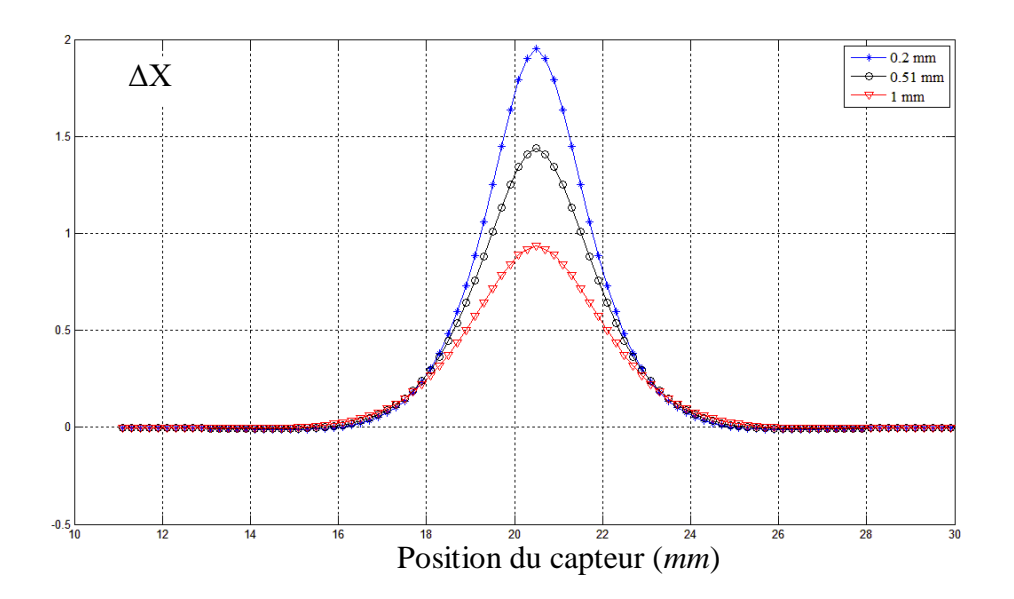

*Figure. IV.7. Variation de La Réactance en Fonction de La Position du Capteur Pour Différentes Valeurs du Lift-off : 0.2mm, 0.51mm et 1mm.*

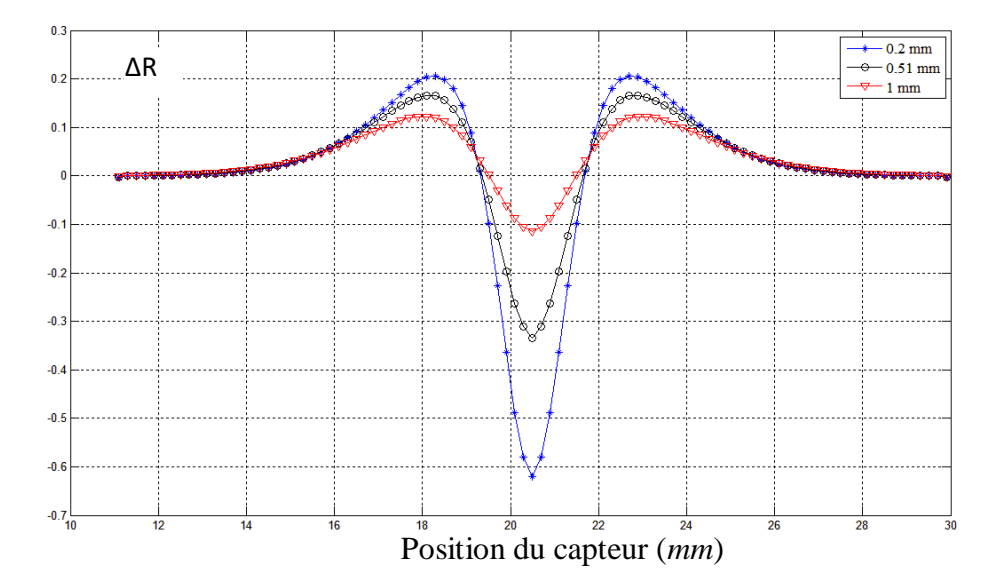

*figure. IV.8 Variation de La Résistance en Fonction de La Position du Capteur Pour Différentes Valeurs du Lift-off : 0.2mm, 0.51mm et 1mm.*

Les figures IV.3, 4 et 5 montrent que lorsque la distance capteur-cible augmente, la variation de l'impédance diminue.

### **Conclusion Générale**

 La volonté d'augmenter la durée de vie des composants des produits industrielle a conduit à imposer des Contrôles de qualité Ainsi, parmi les solutions pour mesurer cette qualité, on trouve les courants de Foucault, où aucun contrôle non destructif fiable, rapide et peu coûteux de matériaux conducteurs.

 Sa force d'usage en fait une technologie largement utilisée dans l'industrie pour de nombreux de contrats. Les travaux présentés dans ce mémoire traitent la modélisation par la méthode des volumes finis de plusieurs problèmes de contrôle non destructif par courants de Foucault.

 Nous avons élaboré un code de calcul tridimensionnel dédié à la modélisation et à la simulation des configurations de CND par courants de Foucault. Ce code de calcul programmé et implémenté sous l'environnement MATLAB, s'appuie sur la discrétisation en trois dimensions des équations de Maxwell par la méthode des volumes finis. Afin d'obtenir la résolution numérique du problème étudié, nous avons poursuivi le développement des codes de calcul numérique des grandeurs électromagnétiques où la méthode des volumes finis MVF a été adoptée. Le code utilise une approche de la MVF où le maillage structuré est utilisé

 Nous avons présenté des formulations mathématiques et numériques expliquant les phénomènes physiques traités dans les systèmes électromagnétiques, ainsi que des méthodes numériques de discrétisation et de résolution ou la méthode des volumes finis est une méthode de résolution des équations aux dérivées partielles qui montre les résultats de simulations obtenus à partir de codes numériques développés et implémentés sous l'environnement MATLAB. Nous avons proposé une application pour valider le modèle numérique mathématique développé. Nous avons modélisé un capteur absolu pour l'inspection non destructive par courants de Foucault.

 Les résultats obtenus montrent que lorsque la distance capteur-cible (lift-off) augmente, la variation de l'impédance diminue.

Les résultats numériques obtenus sont très encouragent et montrent l'efficacité des codes MVF2D-axi pour la modélisation des capteurs inductifs. Les différents capteurs étudiés sont sensibles à la détection des défauts de faibles dimensions. Les résultats obtenus sont très encouragent et montrent que la MVF est une méthode très prometteuse

## **Chapitre IV : Applications et validations**

en terme de précision. Les codes de calcul développés peuvent être appliqués à d'autres types de problèmes de CND-CF.

## **Référence**

[1] : Aggab Mohamed El Amine << Etude du contrôle non destructif (CND) par courants de Foucault et simulation par la méthode des éléments finis>> Mémoire de master, Université Labri Ben M'hidi De Oum El Bouaghi 2015/2016

[2] [:https://fr.wikipedia.org/wiki/Contr%C3%B4le\\_non\\_destructif,23:05,02/03/20](https://fr.wikipedia.org/wiki/Contr%C3%B4le_non_destructif,23:05,02/03/2022)  $22$ 

[3] : Gaouir Chemseddine, Rezkoune Rassim << Modèles neuronaux pour le CND à flux de fuite magnétique > Mémoire de master , Université Mohammed Seddik Benyahia Jijel, 2019

[4] :Belacel bahe eddine.Bouchria soufyane. << Contrôle des joints des oudure des pipe lines parultrasons >> Mémoire de master, Université M'HAMED BOUGARA BOUMERDES,2016/2017

[5] : BAKAI LAKHDAR, LAYACHIAMEL<< Contrôle Non Destructif par Courants de Foucault.(Application aux Pièces Cylindriques et Plaques Muni d'un Alésage) >> Mémoire de master, UNIVERSITE MOHAMED BOUDIAF-M'SILA, 2017/2018

[6] : ZEMOURI Nassima << Etude et Réalisation d'un Système Multicapteurs Des tinéau Diagnostic des Matériaux Conducteurs >> Mémoire de master, UNIVERSITE MOULOUD MAMMERIDE TIZI-OUZOU, 2016

[7] : David [Mannetier](https://metalblog.ctif.com/les-auteurs#mannetierctif) << Les différentes technologies de CND >> metalblog, *[25](https://metalblog.ctif.com/2019/11/25/les-controles-cnd-des-pieces/) [novembre](https://metalblog.ctif.com/2019/11/25/les-controles-cnd-des-pieces/) 2019*

[8] : << Contrôle non destructif - Définition et Explications >> technoscience.net,https://www.techno-science.net/definition/4548.html

[9] : A.ZAOUI << Contribution à la modélisation du CND par matrice de capteurs à courants de Foucault >> Thèse de Doctorat, Ecole Militaire Polytechniques, Alger, Algérie, Octobre2008.

[10] : By Arnaud Simon << Le contrôle des pièces par courants de Foucault >> metal blog, 3 juin 2019

[11] :Chamakhi Abdelkader et Djoudire Mohamed Elamine <<Modélisations des capteurs inductifs par le contrôle non destrictifs par courants de foucault >> these de docterant [,Université Mohamed Khider,](https://ar-ar.facebook.com/UMKBiskra/) biskra

[12] : TAREK BOUCHALA << Modélisation Semi-Analytique des Courants de Foucault. – Application au Contrôle Non Destructif par des Capteurs à Noyau de Ferrite >> Mémoire de Magister en Electrotechnique, Université Elhadj Lakhder Batna, juin 2008.

[13] : Khalil Medjedel et Kamal Bensailette << Etude d'un Système de Détection par courants des foucault Multiéléments Alimenté en Mode Harmonique Multiplexé Application aux Échangeurs de chaleur >> …. …….UNIVERSITE MOHAMED BOUDIA M'SILA

[14] : Ala-Eddine LAKHDARI << ETUDE ET MODELISATION DE CAPTEURS EN CND PAR COURANTS DE FOUCAULT : APPLICATION A LA DETECTION DES FISSURES >> Mémoire de master ,Université Mohamed Khider – Biskra Page 35.

[15] :https://www.cofrend.com/jcms/mdc\_110676/fr/courants-de-foucault-et, COFREND 2017

[16] : Frédéric Thollon << Conception et optimisation de capteurs à courants de Foucault pour la détection de défauts profonds dans des matériaux amagnétiques >> THESE de DOCTErant, hall open science,L'ECOLE CENTRALE DE LYON, L'ECOLE DOCTORALE DE LYON DES SCIENCES POUR L'INGENIEUR ELECTRONIQUE, ELECTROTECHNIQUE, AUTOMATIQUE, 31 Janvier 1995

[17] : Abdelhak ABDOU << Contrôle non Destructif (CND) Étude et Modélisation d'un Capteur Inductif à Courants de Foucaul>> Mémoire de master, Université Batna 2 ……Page 35 et Page 29

[18] : BENSALAH Oussama << Contrôle non destructif par courants de Foucault par capteur différentiel >> Mémoire de master, UNIVERSITE DE M'SILA

[19] : Brahimi Yahia et Badi Abdeljalil << Etude et Simulation d'un Capteur Rotatif à Courants de Foucault pour l'Inspection des Structures Aéronautiques >> Mémoire de master, UNIVERSITE MOHAMED BOUDIAF - M'SILA
[20] : [http://thesis.univ-biskra.dz/2722/5/Chapitre%2003.pdf.](http://thesis.univ-biskra.dz/2722/5/Chapitre%2003.pdf)Chapitre 3.Méthode des Volumes Finis

[21] M. Remaki and all,<< Un nouveaux schéma de types volumes finis appliqué aux équations de Maxwell en milieu hétérogène >>, Rapport de recherche No. 3351, INRIA, ISSN 0249-6399, Janvier 1998.

[22] S. Labbé and P. Leca.,<< Résolution rapide des équations de Maxwell quasistationnaires : matrices Toeplitz multidimensionnelles. Application au micro magnétism >>, C. R. Acad. Sci. Paris, Série I (t. 327) :415 420, 1998

[23] L. Alloui, F. Bouillault and S.M. Mimoune.,<< Modélisation 3D par la méthode des volumes finis des phénomènes électromagnétiques et thermiques couplés dans les matériaux supraconducteurs à haute température critiqu >>, published in Revue internationale de Génie électrique, RIGE, 2009.

**29**